## Package 'piecepackr'

June 17, 2022

<span id="page-0-0"></span>Encoding UTF-8

Type Package

Title Board Game Graphics

Version 1.11.1

Description Functions to make board game graphics with the 'ggplot2', 'grid', 'rayrender', 'rayvertex', and 'rgl' packages. Specializes in game diagrams, animations, and ``Print & Play'' layouts for the 'piecepack' <<https://www.ludism.org/ppwiki>> but can make graphics for other board game systems. Includes configurations for several public domain game systems such as checkers, (double-18) dominoes, go, 'piecepack', playing cards, etc.

License MIT + file LICENSE

URL <https://trevorldavis.com/piecepackr/> (blog),

<https://trevorldavis.com/R/piecepackr/> (pkgdown),

<https://groups.google.com/forum/#!forum/piecepackr> (forum)

BugReports <https://github.com/piecepackr/piecepackr/issues>

LazyData true

## LazyLoad yes

Imports grid, gridGeometry, grImport2, grDevices, purrr, jpeg, png, R6, rlang, stringr, tibble, tools, utils

Suggests animation (>= 2.7), ggplot2, gifski, gridpattern, magick, rayrender ( $> = 0.5.8$ ), rayvertex ( $> = 0.3.3$ ), readobj ( $> = 0.4.0$ ), rgl ( $> = 0.106.8$ ), scales ( $> = 0.5.0$ ), systemfonts, test that, tweenr, vdiffr, XML (>= 3.99-0.9)

SystemRequirements ghostscript

RoxygenNote 7.1.2

## Config/testthat/edition 3

NeedsCompilation no

Author Trevor L Davis [aut, cre],

Linux Foundation [dtc] (Uses some data from the ``SPDX License List'' <<https://github.com/spdx/license-list-XML>>), Delapouite <<https://delapouite.com/>> [ill] (Meeple shape extracted from

``Meeple icon'' <<https://game-icons.net/1x1/delapouite/meeple.html>> / ``CC BY 3.0'' <<https://creativecommons.org/licenses/by/3.0/>>), Creative Commons [ill] (`save\_print\_and\_play()` uses ``license badges'' from Creative Commons to describe the generated print-and-play file's license)

Maintainer Trevor L Davis <trevor.1.davis@gmail.com>

**Depends**  $R$  ( $>= 2.10$ )

Repository CRAN

Date/Publication 2022-06-16 22:40:02 UTC

## R topics documented:

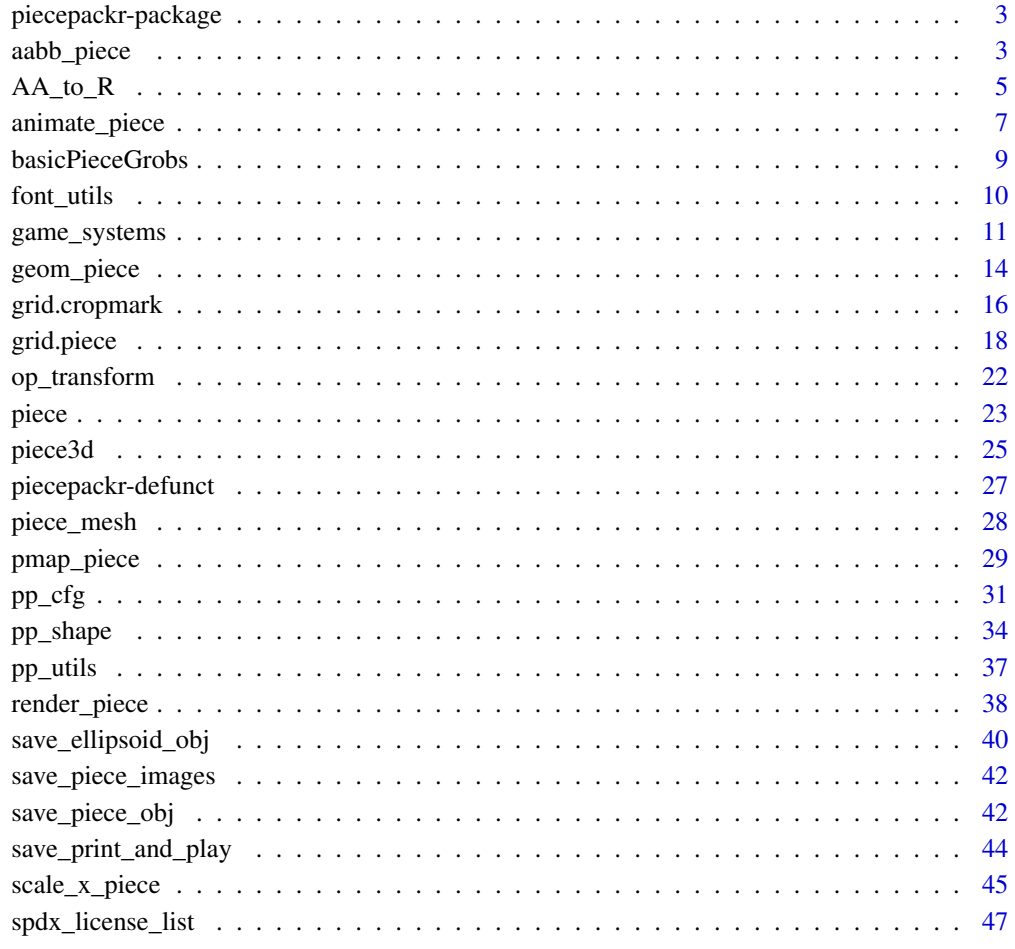

**Index a** set of the contract of the contract of the contract of the contract of the contract of the contract of the contract of the contract of the contract of the contract of the contract of the contract of the contrac

#### <span id="page-2-0"></span>**Description**

Functions to make board game graphics. Specializes in game diagrams, animations, and "Print & Play" layouts for the 'piecepack' <https://www.ludism.org/ppwiki> but can make graphics for other board game systems. Includes configurations for several public domain game systems.

#### Package options

The following piecepackr function arguments may be set globally via base::options $()$ :

piecepack.at.inform If FALSE turns off messages when affine transformation support not detected in active graphics device.

piecepackr.cfg Sets a new default for the cfg argument

piecepackr.default.units Sets a new default for the default.units argument

piecepackr.envir Sets a new default for the envir argument

piecepackr.op\_angle Sets a new default for the op\_angle argument

piecepackr.op\_scale Sets a new default for the op\_scale argument

piecepackr.trans Sets a new default for the trans argument

#### See Also

Useful links:

- blog: <https://trevorldavis.com/piecepackr/>
- pkgdown: <https://trevorldavis.com/R/piecepackr/>
- forum: <https://groups.google.com/forum/#!forum/piecepackr>
- Report bugs: <https://github.com/piecepackr/piecepackr/issues>

aabb\_piece *Calculate axis-aligned bounding box for set of game pieces*

## **Description**

Calculate axis-aligned bounding box (AABB) for set of game pieces with and without an "oblique projection".

## Usage

```
aabb_piece(
 df,
  cfg = getOption("piecepackr.cfg", pp_cfg()),
 envir = getOption("piecepackr.envir"),
 op_scale = getOption("piecepackr.op_scale", 0),
 op_angle = getOption("piecepackr.op_angle", 45),
  ...
)
```
#### Arguments

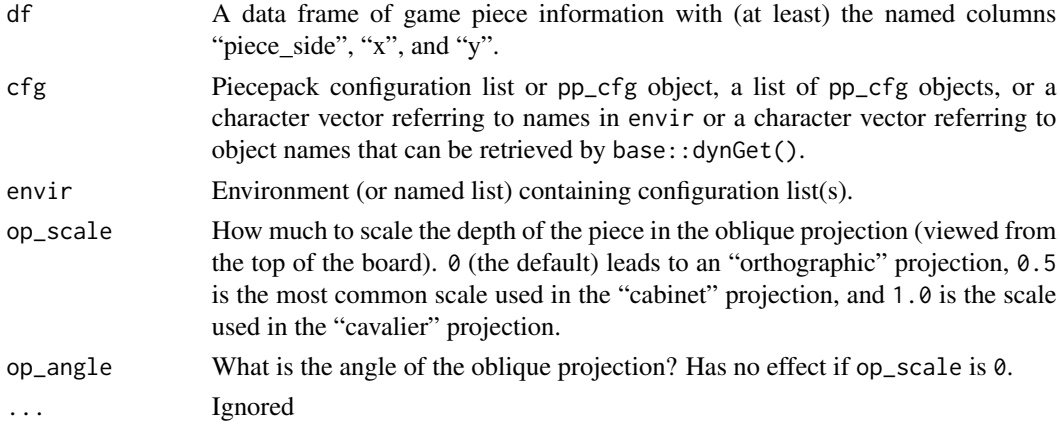

## Details

The "oblique projection" of a set of  $(x, y, z)$  points onto the xy-plane is  $(x + \lambda * z * cos(\alpha), y + \lambda *$  $z * sin(\alpha)$  where  $\lambda$  is the scale factor and  $\alpha$  is the angle.

## Value

A named list of ranges with five named elements x, y, and z for the axis-aligned bounding cube in xyz-space plus x\_op and y\_op for the axis-aligned bounding box of the "oblique projection" onto the xy plane.

```
df_tiles <- data.frame(piece_side="tile_back", x=0.5+c(3,1,3,1), y=0.5+c(3,3,1,1),
                       suit=NA, angle=NA, z=NA, stringsAsFactors=FALSE)
df_coins <- data.frame(piece_side="coin_back", x=rep(4:1, 4), y=rep(4:1, each=4),
                       suit=1:16%%2+rep(c(1,3), each=8),
                       angle=rep(c(180,0), each=8), z=1/4+1/16, stringsAsFactors=FALSE)
df <- rbind(df_tiles, df_coins)
aabb_piece(df, op\_scale = 0)
aabb_piece(df, op\_scale = 1, op\_angle = 45)
aabb_piece(df, op_scale = 1, op_angle = -90)
```
<span id="page-4-0"></span>

#### <span id="page-4-1"></span>Description

to\_x, to\_y, to\_r, to\_t convert between polar coordinates (in degrees) and Cartesian coordinates. to\_degrees and to\_radians converts between degrees and radians. AA\_to\_R and R\_to\_AA convert back and forth between (post-multiplied) rotation matrix and axis-angle representations of 3D rotations. R\_x, R\_y, and R\_z build (post-multiplied) rotation matrices for simple rotations around the x, y, and z axes.

## Usage

 $AA_to_R(angle = 0, axis_x = 0, axis_y = 0, axis_z = N, ...)$  $R_to_AA(R = diag(3))$  $R_x(\text{angle} = 0)$  $R_y(angle = 0)$  $R_z$ (angle = 0) to\_radians(t) to\_degrees(t)  $to_x(t, r)$  $to_y(t, r)$  $to_r(x, y)$  $to_t(x, y)$ **Arguments** angle Angle in degrees (counter-clockwise) axis\_x First coordinate of the axis unit vector. axis\_y Second coordinate of the axis unit vector.

axis\_z Third coordinate of the axis unit vector (usually inferred).

... Ignored

- R 3D rotation matrix (post-multiplied)
- t Angle in degrees (counter-clockwise)
- r Radial distance

<span id="page-5-0"></span>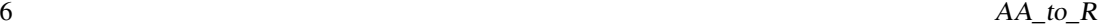

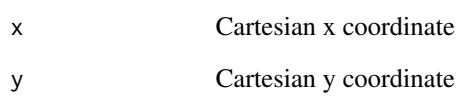

#### Details

pp\_cfg uses polar coordinates to determine where the "primary" and "directional" symbols are located on a game piece. They are also useful for drawing certain shapes and for making game diagrams on hex boards.

piecepackr and grid functions use angles in degrees but the base trigonometry functions usually use radians.

piecepackr's 3D graphics functions save\_piece\_obj, piece, and piece3d use the axis-angle representation for 3D rotations. The axis-angle representation involves specifying a unit vector indicating the direction of an axis of rotation and an angle describing the (counter-clockwise) rotation around that axis. Because it is a unit vector one only needs to specify the first two elements, axis\_x and  $axis_y$ , and we are able to infer the 3rd element  $axis_z$ . The default of  $axis = 0$ ,  $axis_y =$  $\theta$ , and implied  $axis_z = 1$  corresponds to a rotation around the z-axis which is reverse-compatible with the originally 2D angle interpretation in grid.piece. In order to figure out the appropriate axis-angle representation parameters  $R_{\text{L}}$  to  $\text{A}A$ ,  $R_{\text{L}}x$ ,  $R_{\text{L}}y$ , and  $R_{\text{L}}z$  allow one to first come up with an appropriate (post-multiplied) 3D rotation matrix by chaining simple rotations and then convert them to the corresponding axis-angle representation. Pieces are rotated as if their center was at the origin.

#### See Also

[https://en.wikipedia.org/wiki/Axis-angle\\_representation](https://en.wikipedia.org/wiki/Axis-angle_representation) for more details about the Axis-angle representation of 3D rotations. See [Trig](#page-0-0) for R's built-in trigonometric functions.

```
to_x(90, 1)
to_y(180, 0.5)
to_t(0, -1)to_r(0.5, 0)
all.equal(pi, to_radians(to_degrees(pi)))
# default axis-angle axis is equivalent to a rotation about the z-axis
all.equal(AA_to_R(angle=60), R_z(angle=60))
# axis-angle representation of 90 rotation about the x-axis
R_to_AA(R_x(90))
# find Axis-Angle representation of first rotating about x-axis 180 degrees
# and then rotating about z-axis 45 degrees
R_to_AA(R_x(180) %*% R_z(45))
```
<span id="page-6-0"></span>

## Description

animate\_piece() animates board game pieces.

## Usage

```
animate_piece(
 dfs,
 file = "animation.gif",
 annotate = TRUE,
  ...,
  .f = piecepackr::grid.piece,
 cfg = getOption("piecepackr.cfg", NULL),
 envir = getOption("piecepackr.envir", game_systems("sans")),
 n_transitions = 0L,
 n_pauses = 1L,
 fps = n_transitions + n_pauses,
 width = NULL,
 height = NULL,ppi = NULL,
 new_device = TRUE,
  annotation_scale = NULL
)
```
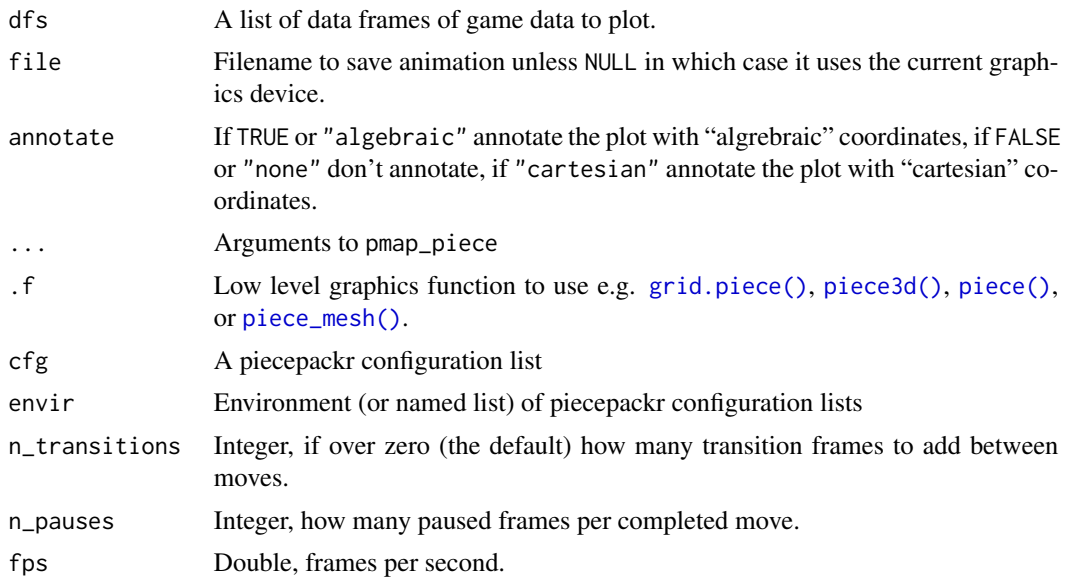

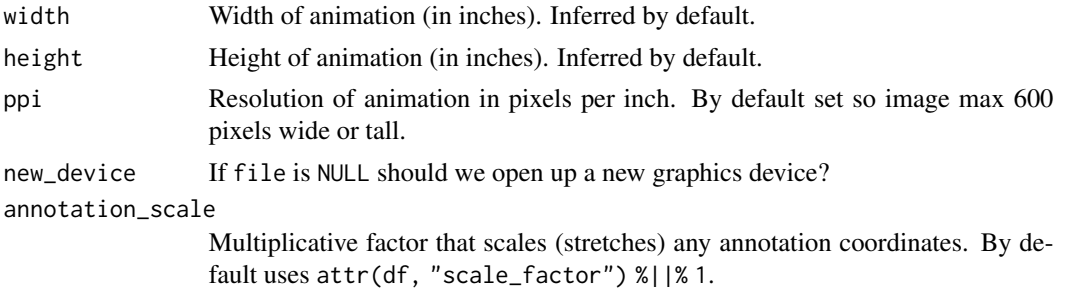

#### Value

Nothing, as a side effect creates an animation.

```
# Basic tic-tac-toe animation
dfs \leftarrow list()
d.frame \leq function(piece_side = "bit_back", ..., rank = 1L) {
               data.frame(piece_side = piece_side, ..., rank = rank,
                          cfg = "checkers1", stringsAsFactors = FALSE)
}
df \le d.frame("board_back", suit = 2L, rank = 3L, x = 2, y = 2, id = "1")
dfs[[1L]] <- df
df \le rbind(df, d.frame(suit = 1L, x = 2, y = 2, id = "2"))
dfs[[2L]] <- df
df \le rbind(df, d.frame(suit = 2L, x = 1, y = 2, id = "3"))
dfs[[3L]] <- df
df \le rbind(df, d.frame(suit = 1L, x = 3, y = 1, id = "4"))
dfs[[4L]] <- df
df \le rbind(df, d.frame(suit = 2L, x = 1, y = 3, id = "5"))
dfs[[5L]] <- df
df \le rbind(df, d.frame(suit = 1L, x = 1, y = 1, id = "6"))
dfs[[6L]] <- df
df \le rbind(df, d.frame(suit = 2L, x = 3, y = 3, id = "7"))
dfs[[7L]] <- df
df \le rbind(df, d.frame(suit = 1L, x = 2, y = 1, id = "8"))
dfs[[8L]] <- df
## Press enter to walk through moves in a "game" in new graphics device
if (interactive()) {
    animate_piece(dfs, file = NULL)
}
## Save GIF of game with animation transitions
if ((require("animation") || require("gifski")) && require("tweenr")) {
    animate_piece(dfs, file = "tic-tac-toe.gif", n_transitions = 5L,
                  n<sub>-pauses</sub> = 2L, fps = 9)
    unlink("tic-tac-toe.gif")
}
```
## <span id="page-8-0"></span>Description

basicPieceGrob, pyramidTopGrob, and previewLayoutGrob are the default "grob" functions that grid.piece uses to create grid graphical grob objects. picturePieceGrobFn is a function that returns a "grob" function that imports graphics from files found in its directory argument.

#### Usage

```
basicPieceGrob(piece_side, suit, rank, cfg = pp_cfg())
picturePieceGrobFn(directory, filename_fn = find_pp_file)
pyramidTopGrob(piece_side, suit, rank, cfg = pp_cfg())
previewLayoutGrob(piece_side, suit, rank, cfg = pp_cfg())
```
## Arguments

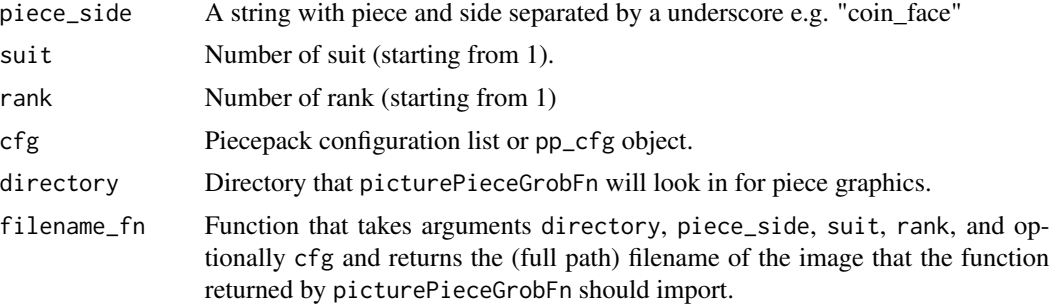

```
if (require("grid") && all(capabilities(c("cairo", "png")))) {
  op <- options()
  on.exit(options(op))
  options(piecepackr.at.inform = FALSE)
  cfg <- pp_cfg(list(invert_colors=TRUE))
  pushViewport(viewport(width=unit(2, "in"), height=unit(2, "in")))
  grid.draw(basicPieceGrob("tile_face", suit=1, rank=3))
  popViewport()
   grid.newpage()
  pushViewport(viewport(width=unit(0.75, "in"), height=unit(0.75, "in")))
  grid.draw(basicPieceGrob("coin_back", suit=2, rank=0, cfg=cfg))
  popViewport()
```

```
grid.newpage()
pushViewport(viewport(width=unit(6, "in"), height=unit(6, "in")))
grid.draw(previewLayoutGrob("preview_layout", suit=5, rank=0, cfg=cfg))
popViewport()
grid.newpage()
pushViewport(viewport(width=unit(0.75, "in"), height=unit(0.75, "in")))
grid.draw(pyramidTopGrob("pyramid_top", suit=3, rank=5))
popViewport()
    directory <- tempdir()
    save_piece_images(cfg, directory=directory, format="svg", angle=0)
    cfg2 <- pp_cfg(list(grob_fn=picturePieceGrobFn(directory)))
    grid.newpage()
    pushViewport(viewport(width=unit(0.75, "in"), height=unit(0.75, "in")))
    grid.draw(pyramidTopGrob("pyramid_top", suit=3, rank=5, cfg=cfg2))
    popViewport()
```

```
font_utils Font utility functions
```
#### Description

}

get\_embedded\_font() returns which font is actually embedded by cairo\_pdf() for a given character. has\_font() tries to determine if a given font is available on the OS.

#### Usage

get\_embedded\_font(font, char)

has\_font(font)

## Arguments

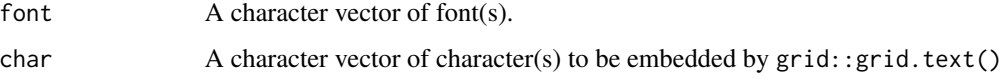

## Details

get\_embedded\_font() depends on pdffonts being on the system path (on many OSes found in a poppler-utils package).

## <span id="page-10-0"></span>game\_systems 11

## Value

get\_embedded\_font() returns character vector of fonts that were actually embedded by cairo\_pdf(). NA's means no embedded font detected: this either means that no font was found or that a color emoji font was found and instead of a font an image was embedded.

## Examples

```
if ((Sys.which("pdffonts") != "") && capabilities("cairo")) {
    chars <- c("a", "\u2666")
    fonts <- c("sans", "Sans Noto", "Noto Sans", "Noto Sans Symbols2")
    get_embedded_font(fonts, chars)
    has_font("Dejavu Sans")
}
```
<span id="page-10-1"></span>game\_systems *Standard game systems*

## Description

game\_systems returns a list of pp\_cfg objects representing several game systems and pieces. to\_subpack and to\_hexpack will attempt to generate matching (piecepack stackpack) subpack and (piecepack) hexpack pp\_cfg R6 objects respectively given a piecepack configuration.

#### Usage

```
game_systems(style = NULL, round = FALSE, pawn = "token")
to_hexpack(cfg = getOption("piecepackr.cfg", pp_cfg()))
to_subpack(cfg = getOption("piecepackr.cfg", pp_cfg()))
```
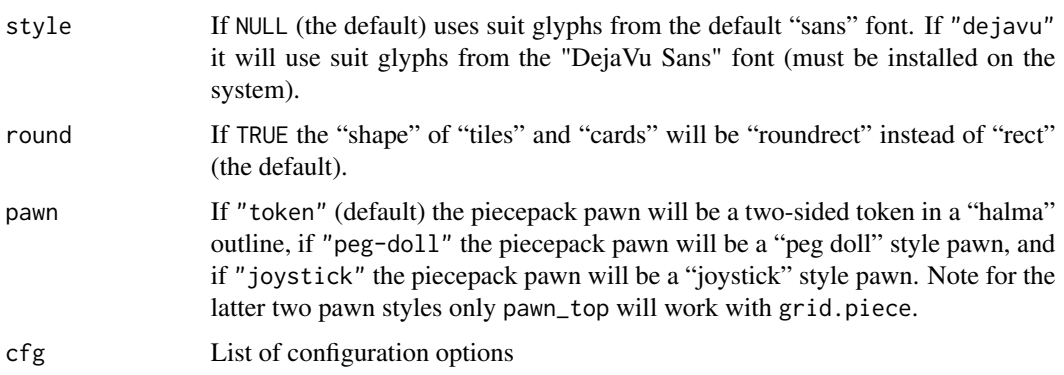

#### Details

Contains the following game systems:

alquerque Boards and pieces in six color schemes for Alquerque

- checkers1, checkers2 Checkers and checkered boards in six color schemes. Checkers are represented by a piecepackr "bit". The "board" "face" is a checkered board and the "back" is a lined board. Color is controlled by suit and number of rows/columns by rank. checkers1 has one inch squares and checkers2 has two inch squares.
- chess1, chess2 Chess pieces and checkered boards in six color schemes. Chess pieces are represented by a "bit" (face). The "board" "face" is a checkered board and the "back" is a lined board. Color is controlled by suit and number of rows/columns by rank. chess1 has one inch squares and chess2 has two inch squares.
- dice Traditional six-sided pipped dice in six color schemes (color controlled by their suit).
- dice\_fudge "Fudge" dice in six color schemes (color controlled by their suit). "Fudge" dice have three ranks "+", " ", and "-" repeated twice.
- dominoes, dominoes\_black, dominoes\_blue, dominoes\_green, dominoes\_red, dominoes\_white, dominoes\_yellow Traditional pipped dominoes in six color schemes (dominoes and dominoes\_white are the same). In each color scheme the number of pips on the "top" of the domino is controlled by their "rank" and on the "bottom" by their "suit". Supports up to double-18 sets.
- go Go stones and lined boards in six color schemes. Go stones are represented by a "bit" and the board is a "board". Color is controlled by suit and number of rows/columns by rank Currently the "stones" look like "checkers" which is okay for 2D diagrams but perhaps unsatisfactory for 3D diagrams.
- meeples Standard 16mm x 16mm x 10mm "meeples" in six colors represented by a "bit".
- morris Various morris aka mills aka merels games in six colors. Color is controlled by suit and "size" of morris board is controlled by rank e.g. "Six men's morris" corresponds to a rank of 6 and "Nine men's morris" corresponds to a rank of 9. Game pieces are represented by stones.
- piecepack, dual\_piecepacks\_expansion, playing\_cards\_expansion, hexpack, subpack, piecepack\_inverted The piecepack is a public domain game system invented by James "Kyle" Droscha. See <https://www.ludism.org/ppwiki> for more info about the piecepack and its accessories/expansions.
	- piecepack A standard piecepack. The configuration also contains the following piecepack accessories:
		- piecepack dice cards An accessory proposed by John Braley. See [https://www.ludism](https://www.ludism.org/ppwiki/PiecepackDiceCards). [org/ppwiki/PiecepackDiceCards](https://www.ludism.org/ppwiki/PiecepackDiceCards).
		- piecepack matchsticks A public domain accessory developed by Dan Burkey. See [https](https://www.ludism.org/ppwiki/PiecepackMatchsticks): [//www.ludism.org/ppwiki/PiecepackMatchsticks](https://www.ludism.org/ppwiki/PiecepackMatchsticks).
		- piecepack pyramids A public domain accessory developed by Tim Schutz. See [https:](https://www.ludism.org/ppwiki/PiecepackPyramids) [//www.ludism.org/ppwiki/PiecepackPyramids](https://www.ludism.org/ppwiki/PiecepackPyramids).
		- piecepack saucers A public domain accessory developed by Karol M. Boyle at Mesomorph Games. See [https://web.archive.org/web/20190719155827/http://](https://web.archive.org/web/20190719155827/http://www.piecepack.org/Accessories.html) [www.piecepack.org/Accessories.html](https://web.archive.org/web/20190719155827/http://www.piecepack.org/Accessories.html).
	- piecepack inverted The standard piecepack with its color scheme inverted. Intended to aid in highlighting special pieces in diagrams.
	- dual\_piecepacks\_expansion A companion piecepack with a special suit scheme. See [https:](https://trevorldavis.com/piecepackr/dual-piecepacks-pnp.html) [//trevorldavis.com/piecepackr/dual-piecepacks-pnp.html](https://trevorldavis.com/piecepackr/dual-piecepacks-pnp.html).
- <span id="page-12-0"></span>playing\_cards\_expansion A piecepack with the standard dQuoteFrench playing card suits. See <https://www.ludism.org/ppwiki/PlayingCardsExpansion>.
- hexpack A hexagonal extrapolation of the piecepack designed by Nathan Morse and Daniel Wilcox. See <https://boardgamegeek.com/boardgameexpansion/35424/hexpack>.
- subpack A mini piecepack. Designed to be used with the piecepack to make piecepack "stackpack" diagrams. See <https://www.ludism.org/ppwiki/StackPack>.
- playing\_cards, playing\_cards\_colored, playing\_cards\_tarot Poker-sized card components for various playing card decks:
	- playing\_cards A traditional deck of playing cards with 4 suits and 13 ranks (A, 2-10, J, Q, K) plus a 14th "Joker" rank.
	- playing\_cards\_colored Like playing\_cards but with five colored suits: red hearts, black spades, green clubs, blue diamonds, and yellow stars.
	- playing\_cards\_tarot A (French Bourgeois) deck of tarot playing cards: first four suits are hearts, spades, clubs, and diamonds with 14 ranks (ace through jack, knight, queen, king) plus a 15th "Joker" rank and a fifth "suit" of 22 trump cards (1-21 plus an "excuse").
- reversi Boards and pieces for Reversi. "board\_face" provides lined boards with colored backgrounds. "board\_back" provides checkered boards. "bit\_face" / "bit\_back" provides circular game tokens with differently colored sides: red paired with green, black paired with white, and blue paired with yellow.

#### See Also

[pp\\_cfg](#page-30-1) for information about the pp\_cfg objects returned by game\_systems.

```
cfgs <- game_systems()
  names(cfgs)
if (require("grid")) {
  op <- options()
  on.exit(options(op))
  options(piecepackr.at.inform = FALSE)
  # standard dice
  grid.newpage()
  grid.piece("die_face", x=1:6, default.units="in", rank=1:6, suit=1:6,
              op_scale=0.5, cfg=cfgs$dice)
  # dominoes
  grid.newpage()
  colors <- c("black", "red", "green", "blue", "yellow", "white")
  cfg <- paste0("dominoes_", rep(colors, 2))
 grid.piece("tile_face", x=rep(4:1, 3), y=rep(2*3:1, each=4), suit=1:12, rank=1:12+1,
              cfg=cfg, default.units="in", envir=cfgs, op_scale=0.5)
  # various piecepack expansions
  grid.newpage()
  df_tiles <- data.frame(piece_side="tile_back", x=0.5+c(3,1,3,1), y=0.5+c(3,3,1,1),
```

```
suit=NA, angle=NA, z=NA, stringsAsFactors=FALSE)
  df_coins <- data.frame(piece_side="coin_back", x=rep(4:1, 4), y=rep(4:1, each=4),
                          suit=c(1,4,1,4,4,1,4,1,2,3,2,3,3,2,3,2),
                    angle=rep(c(180,0), each=8), z=1/4+1/16, stringsAsFactors=FALSE)
  df <- rbind(df_tiles, df_coins)
 pmap_piece(df, cfg = cfgs$playing_cards_expansion, op_scale=0.5, default.units="in")
  grid.newpage()
pmap_piece(df, cfg = cfgs$dual_piecepacks_expansion, op_scale=0.5, default.units="in")
}
```
## geom\_piece *Draw board game pieces with ggplot2*

#### Description

geom\_piece() creates a ggplot2 geom. aes\_piece() takes a data frame and generates an appropriate ggplot2::aes() mapping.

## Usage

```
geom_piece(
 mapping = NULL,
  data = NULL,stat = "identity",
  position = "identity",
  ...,
  envir = getOption("piecepackr.envir", piecepackr::game_systems()),
  op_scale = getOption("piecepackr.op_scale", 0),
  op_angle = getOption("piecepackr.op_angle", 45),
  inherit.aes = TRUE
\mathcal{L}
```
aes\_piece(df)

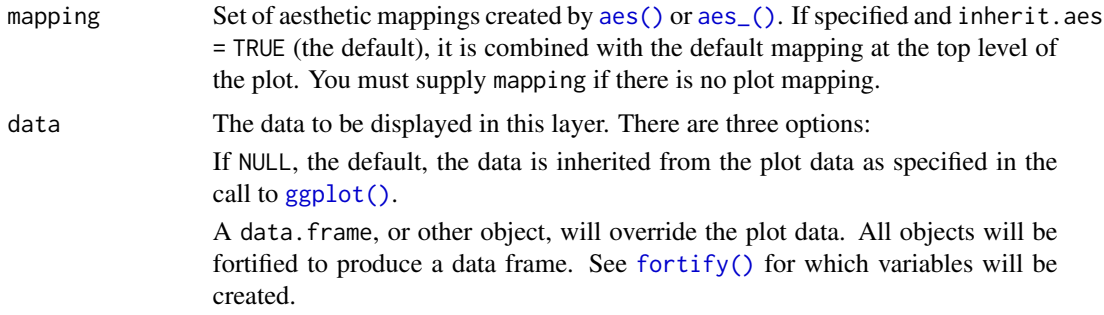

<span id="page-14-0"></span>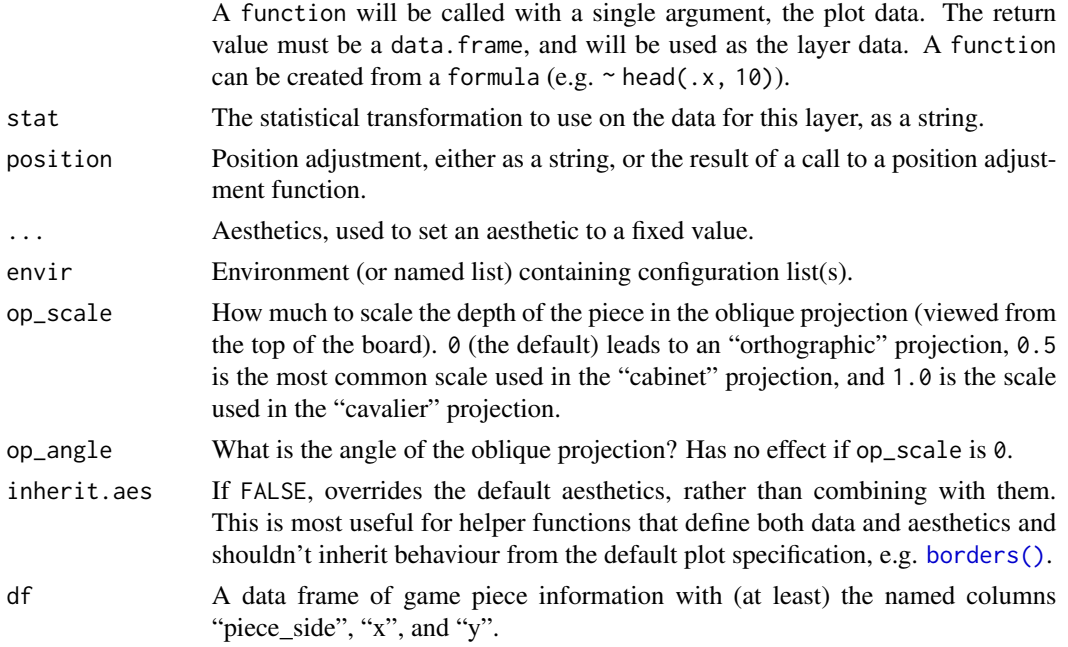

## Details

geom\_piece() requires a fixed scale coordinate system with an aspect ratio of 1 as provided by ggplot2::coord\_fixed(). geom\_piece() also requires that cfg is a character vector (and not a pp\_cfg() object). In particular if using op\_transform() one should set its argument cfg\_class = "character" if intending for use with geom\_piece().

## Aesthetics

geom\_piece() understands the following aesthetics (required aesthetics are in bold). See [pieceGrob\(\)](#page-17-2) for more details.

- x
- y
- $\bullet$  z
- piece\_side
- rank
- suit
- cfg
- width
- height
- depth
- angle
- scale
- type

#### <span id="page-15-0"></span>See Also

geom\_piece() is a wrapper around [pieceGrob\(\)](#page-17-2). [scale\\_x\\_piece\(\)](#page-44-1) and [scale\\_y\\_piece\(\)](#page-44-2) are wrappers around [ggplot2::scale\\_x\\_continuous\(\)](#page-0-0) and [ggplot2::scale\\_y\\_continuous\(\)](#page-0-0) with better defaults for board game diagrams.

#### Examples

```
if (require("ggplot2") && require("tibble")) {
 envir <- game_systems("sans")
 df_board \le tibble(piece_side = "board_face", suit = 3, rank = 8,
                 x = 4.5, y = 4.5df_w \leq tibble(piece\_side = "bit\_face", suit = 6, rank = 1,x = rep(1:8, 2), y = rep(1:2, each=8))df_b <- tibble(piece_side = "bit_face", suit = 1, rank = 1,
                 x = rep(1:8, 2), y = rep(7:8, each=8)df <- rbind(df_board, df_w, df_b)
 # 2D example
 # 'cfg' must be a character vector for 'geom_piece()'
 ggplot(df, aes_piece(df)) +
     geom_piece(cfg = "checkers1", envir = envir) +
     coord_fixed() +
     scale_x_piece() +
      scale_y_piece() +
      theme_minimal(28) +
      theme(panel.grid = element_blank())
 # 3D "oblique" projection example
 # `cfg_class` must be "character" when using with `geom_piece()`
 df3d <- op_transform(df, cfg = "checkers1", envir = envir,
                       op_angle = 45, cfg_class = "character")
 ggplot(df3d, aes_piece(df3d)) +
     geom_piece(cfg = "checkers1", envir = envir,
                 op\_angle = 45, op\_scale = 0.5) +coord_fixed() +
      theme_void()
}
```
grid.cropmark *Crop Mark Grob*

#### Description

grid.cropmark() draws "crop marks" to the active graphics device. cropmarkGrob() is its grid grob counterpart. Intended for use in adding crop marks around game pieces in print-and-play layouts.

## grid.cropmark 17

## Usage

```
cropmarkGrob(
  ...,
 piece_side = "tile_back",
 suit = NA,
 rank = NA,
 cfg = getOption("piecepackr.cfg", pp_cfg()),
 x = unit(0.5, "npc"),y = unit(0.5, "npc"),angle = 0,
 width = NA,
 height = NA,
 scale = 1,
 default.units = "npc",
  envir = getOption("piecepackr.envir"),
 name = NULL,gp = NULL,vp = NULL,bleed = unit(0.125, 'in''),
 cm_select = "12345678",
 cm_width = unit(0.25, "mm"),
  cm\_length = unit(0.125, "in"))
```
grid.cropmark(..., draw = TRUE)

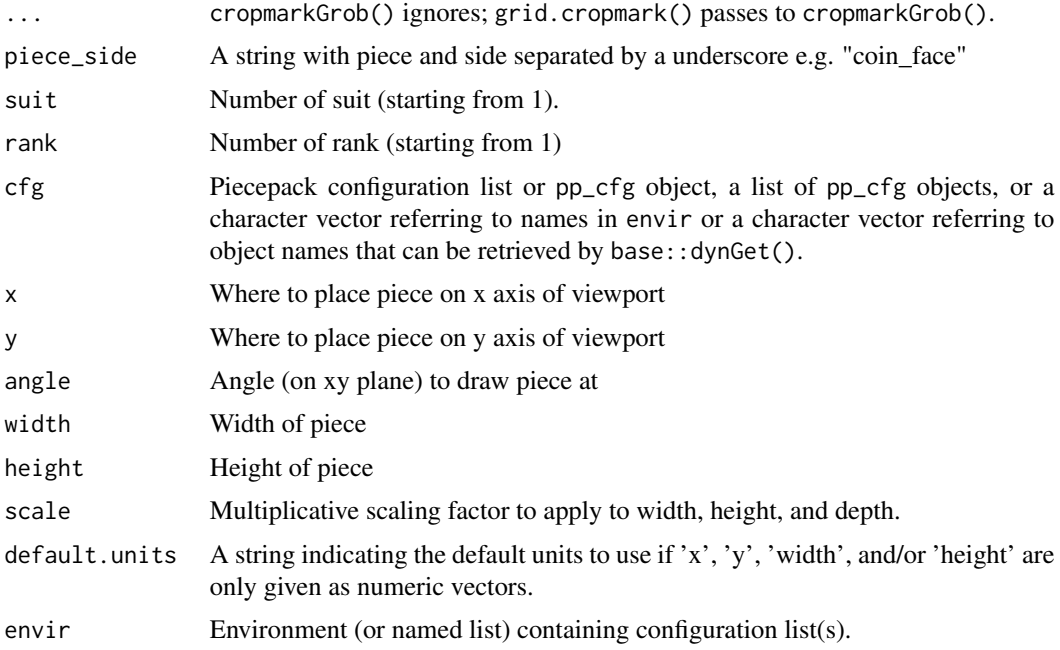

<span id="page-17-0"></span>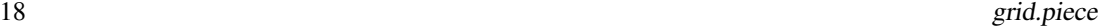

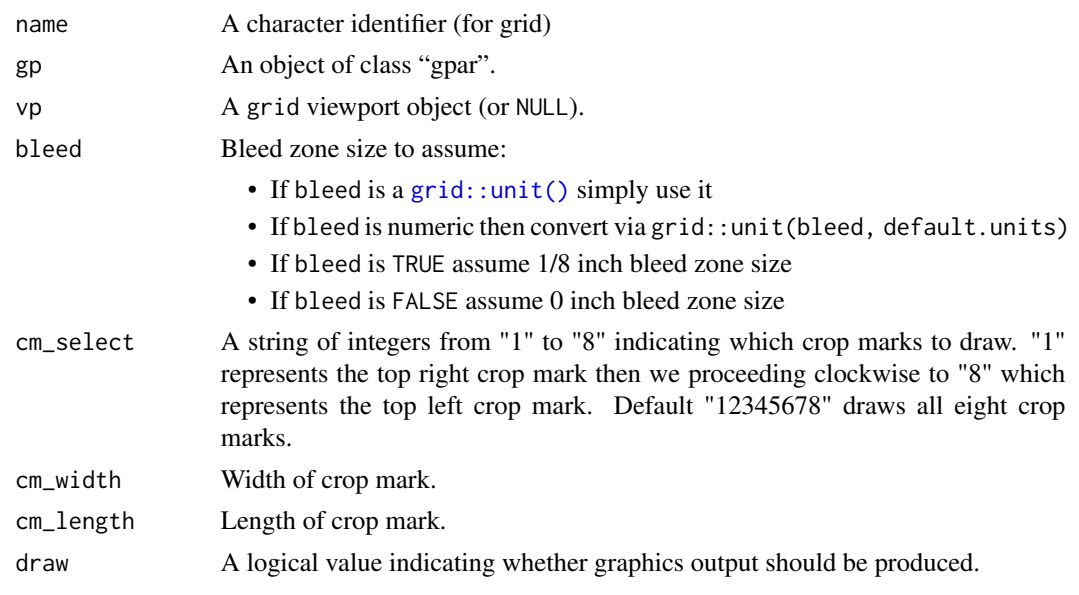

## Value

A grid grob.

## Examples

```
if (require("grid")) {
  cfg <- pp_cfg(list(mat_color = "pink", mat_width=0.05, border_color=NA))
  grid.newpage()
  df <- data.frame(piece_side = "tile_face", suit = 2, rank = 2,
                  x = 2, y = 2, angle = 0,
                   stringsAsFactors = FALSE)
  pmap_piece(df, grid.cropmark, cfg = cfg, default.units = "in")
  pmap_piece(df, grid.piece, cfg = cfg, default.units = "in", bleed=TRUE)
  grid.newpage()
  df <- data.frame(piece_side = "coin_back", suit = 2, rank = 2,
                   x = 2, y = 2, angle = 0,
                   stringsAsFactors = FALSE)
  pmap_piece(df, grid.cropmark, cfg = cfg, default.units = "in", bleed=TRUE)
  pmap_piece(df, grid.piece, cfg = cfg, default.units = "in", bleed=TRUE)
}
```
<span id="page-17-1"></span>grid.piece *Draw board game pieces with grid*

#### <span id="page-17-2"></span>Description

grid.piece() draws board game pieces onto the graphics device. pieceGrob() is its grid "grob" counterpart.

#### grid.piece and the set of the set of the set of the set of the set of the set of the set of the set of the set of the set of the set of the set of the set of the set of the set of the set of the set of the set of the set o

## Usage

```
pieceGrob(
  piece_side = "tile_back",
  suit = NA,
  rank = NA,
  cfg = getOption("piecepackr.cfg", pp_cfg()),
  x = unit(0.5, "npc"),y = unit(0.5, "npc"),
  z = NA,
  angle = 0,
  use_pictureGrob = FALSE,
  width = NA,
  height = NA,
  depth = NA,
  op_scale = getOption("piecepackr.op_scale", 0),
  op_angle = getOption("piecepackr.op_angle", 45),
  default.units = getOption("piecepackr.default.units", "npc"),
  envir = getOption("piecepackr.envir"),
  name = NULL,gp = NULL,vp = NULL,...,
  scale = 1,
  alpha = 1,
  type = "normal",
 bleed = FALSE
\lambdagrid.piece(
 piece_side = "tile_back",
  suit = NA,
  rank = NA.
  cfg = getOption("piecepackr.cfg", pp_cfg()),
  x = unit(0.5, "npc"),y = unit(0.5, "npc"),
  z = NA,
  angle = 0,
  use_pictureGrob = FALSE,
  width = NA,
  height = NA,
  depth = NA,
  op_scale = getOption("piecepackr.op_scale", 0),
  op_angle = getOption("piecepackr.op_angle", 45),
  default.units = getOption("piecepackr.default.units", "npc"),
  envir = getOption("piecepackr.envir"),
  name = NULL,gp = NULL,draw = TRUE,
```

```
vp = NULL,...,
 scale = 1,
  alpha = 1,
  type = "normal",
  bleed = FALSE
\mathcal{L}
```
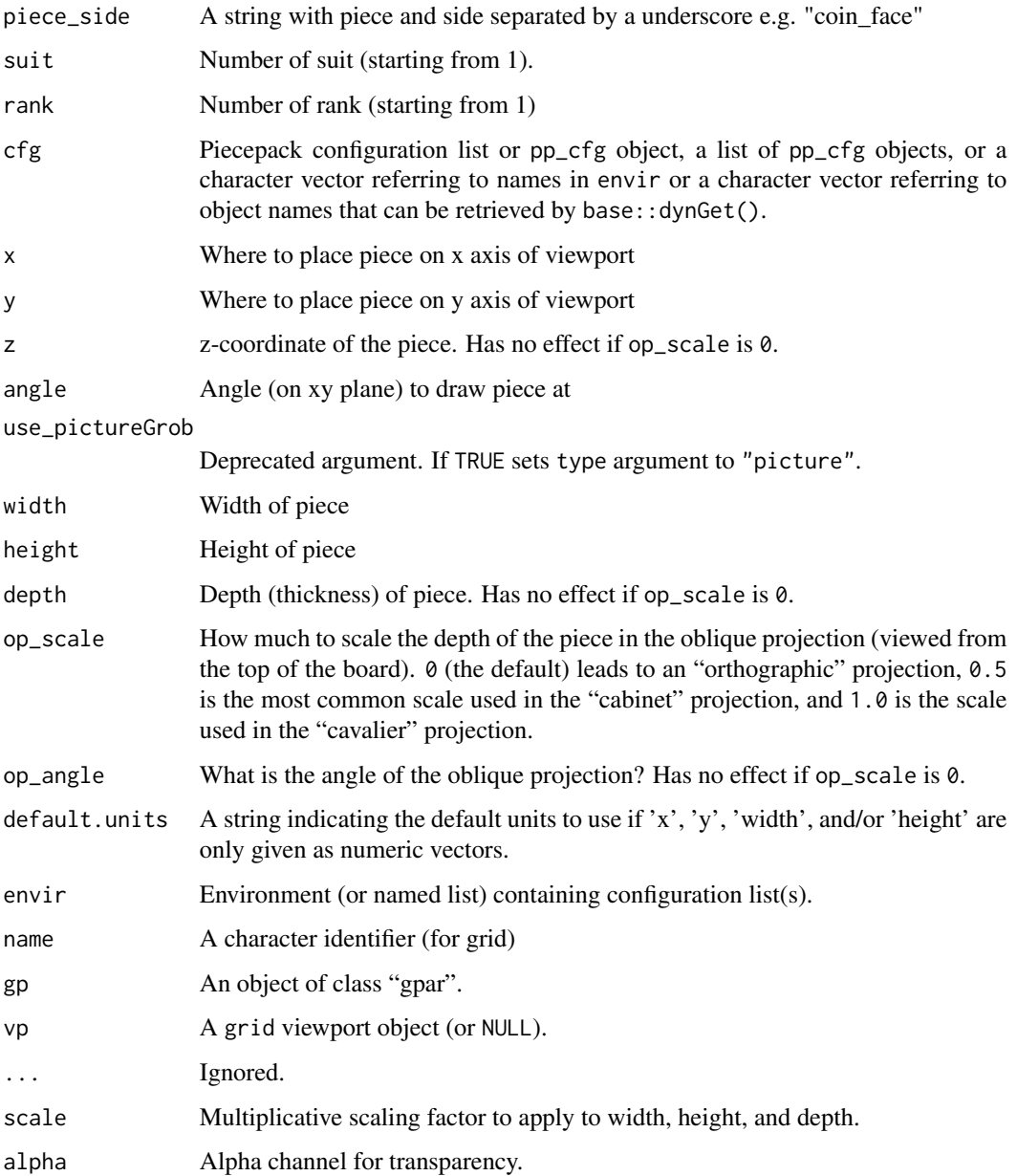

#### <span id="page-20-0"></span>grid.piece 21

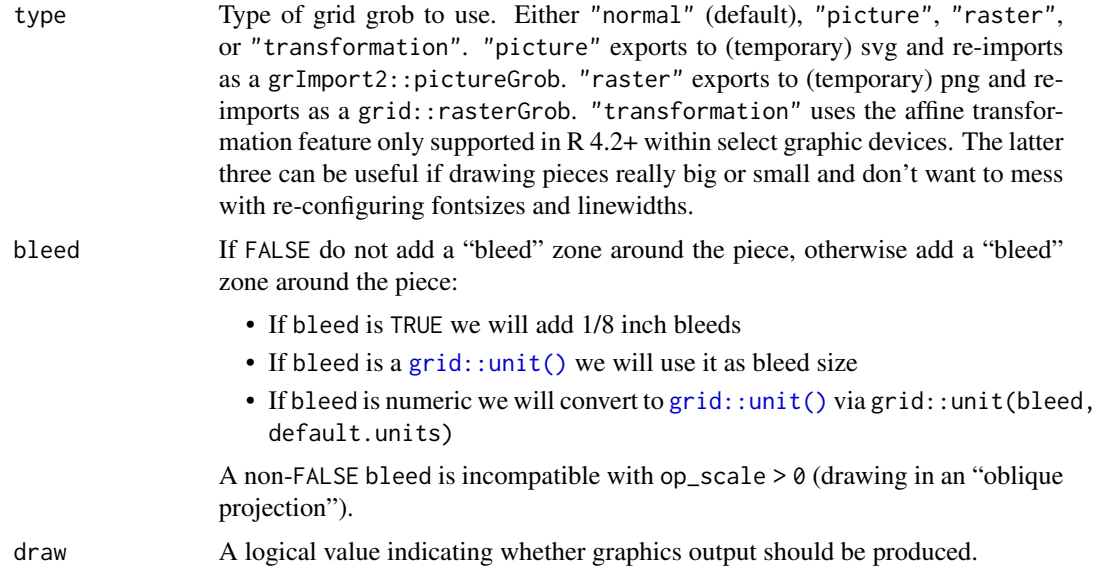

## Value

A grid grob object. If draw is TRUE then as a side effect grid.piece() will also draw it to the graphics device.

## See Also

[pmap\\_piece\(\)](#page-28-1) which applies pieceGrob() over rows of a data frame.

```
if (require("grid")) {
 op <- options()
  on.exit(options(op))
  options(piecepackr.at.inform = FALSE)
  draw_pp_diagram <- function(cfg=pp_cfg(), op_scale=0) {
      g.p \leftarrow function(...) {
          grid.piece(..., op_scale=op_scale, cfg=cfg, default.units="in")
      }
     g.p("tile_back", x=0.5+c(3,1,3,1), y=0.5+c(3,3,1,1))
      g.p("tile_back", x=0.5+3, y=0.5+1, z=1/4+1/8)
     g.p("tile_back", x=0.5+3, y=0.5+1, z=2/4+1/8)
     g.p("die_face", suit=3, rank=5, x=1, y=1, z=1/4+1/4)
      g.p("pawn_face", x=1, y=4, z=1/4+1/2, angle=90)
      g.p("coin_back", x=3, y=4, z=1/4+1/16, angle=180)
      g.p("coin_back", suit=4, x=3, y=4, z=1/4+1/8+1/16, angle=180)
      g.p("coin_back", suit=2, x=3, y=1, z=3/4+1/8, angle=90)
  }
  # default piecepack, orthogonal projection
  draw_pp_diagram(cfg=pp_cfg())
```

```
# custom configuration, orthogonal projection
grid.newpage()
dark_colorscheme <- list(suit_color="darkred,black,darkgreen,darkblue,black",
                     invert_colors.suited=TRUE, border_color="black", border_lex=2)
traditional_ranks <- list(use_suit_as_ace=TRUE, rank_text=",a,2,3,4,5")
cfg <- c(dark_colorscheme, traditional_ranks)
draw_pp_diagram(cfg=pp_cfg(cfg))
# custom configuration, oblique projection
grid.newpage()
cfg3d <- list(width.pawn=0.75, height.pawn=0.75, depth.pawn=1,
                   dm_text.pawn="", shape.pawn="convex6", invert_colors.pawn=TRUE,
                   edge_color.coin="tan", edge_color.tile="tan")
cfg <- pp_cfg(c(cfg, cfg3d))
draw_pp_diagram(cfg=pp_cfg(cfg), op_scale=0.5)
```
}

op\_transform *Oblique projection helper function*

#### Description

Guesses z coordinates and sorting order to more easily make 3D graphics with pmap\_piece.

#### Usage

```
op_transform(
 df,
  ...,
  cfg = getOption("piecepackr.cfg", pp_cfg()),
  envir = getOption("piecepackr.envir"),
  op_angle = getOption("piecepackr.op_angle", 45),
 pt_thickness = 0.01,
  as\_top = character(0),
 cfg_class = "list"
)
```
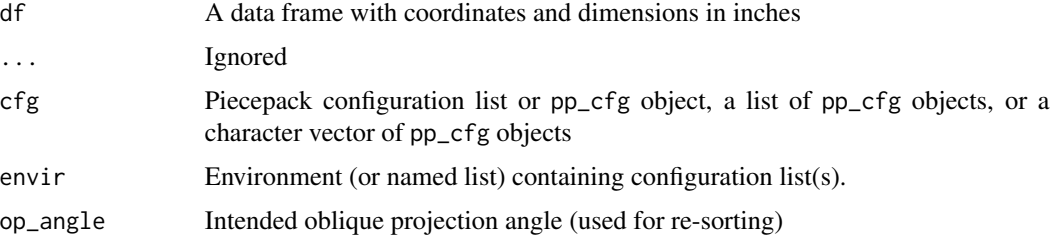

#### <span id="page-22-0"></span>piece 23

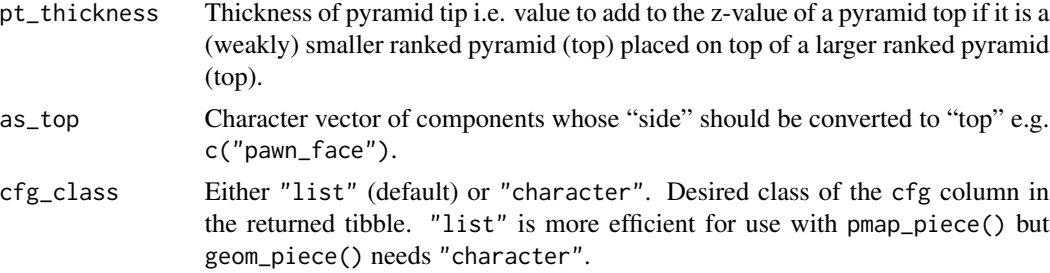

## Details

The heuristics used to generate guesses for z coordinates and sorting order aren't guaranteed to work in every case. In some cases you may get better sorting results by changing the op\_angle or the dimensions of pieces.

## Value

A tibble with extra columns added and re-sorted rows

## See Also

<https://trevorldavis.com/piecepackr/3d-projections.html> for more details and examples of oblique projections in piecepackr.

#### Examples

df <- tibble::tibble(piece\_side="tile\_back", x=c(2,2,2,4,6,6,4,2,5), y=c(4,4,4,4,4,2,2,2,3)) pmap\_piece(df, op\_angle=135, trans=op\_transform, op\_scale=0.5, default.units="in")

<span id="page-22-1"></span>piece *Create rayrender board game piece objects*

## Description

piece creates 3d board game piece objects for use with the rayrender package.

## Usage

```
piece(
 piece_side = "tile_back",
  suit = NA,
  rank = NA,
  cfg = getOption("piecepackr.cfg", pp_cfg()),
  x = 0,
```

```
y = 0,
 z = NA,
 angle = 0,
 axis_x = 0,
 axis_y = 0,
 width = NA,
 height = NA,
 depth = NA,envir = getOption("piecepackr.envir"),
 ...,
 scale = 1,
 res = 72
)
```
## Arguments

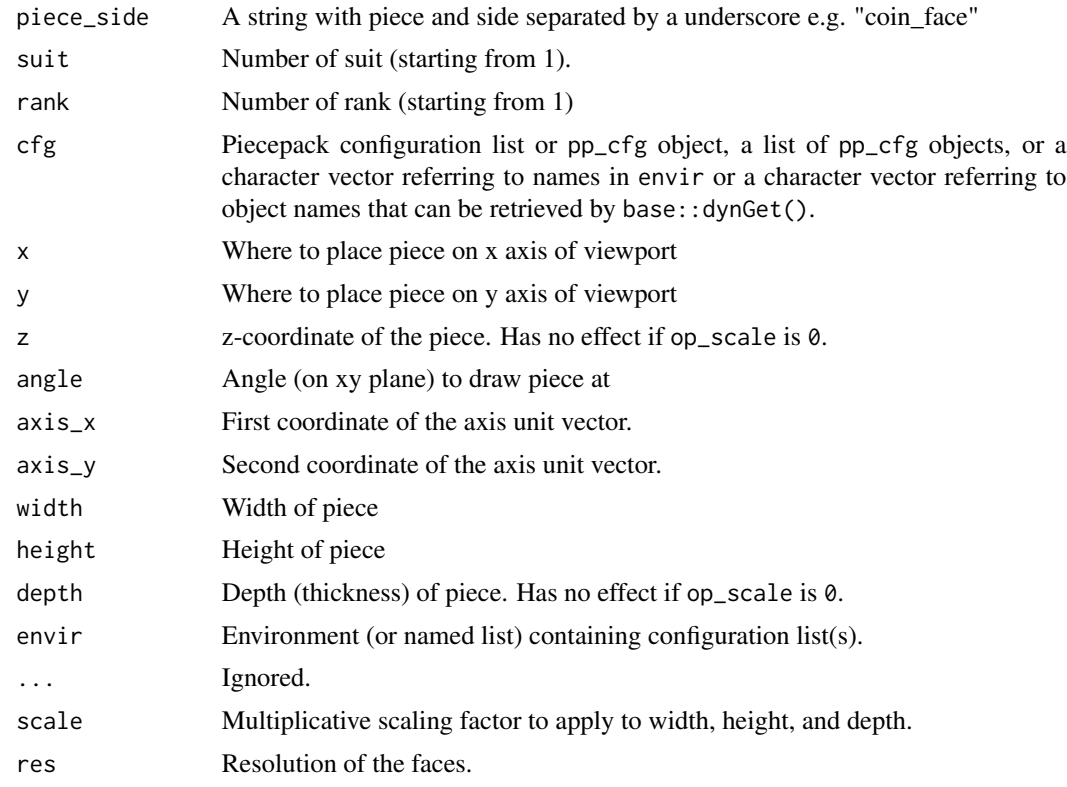

## Value

A rayrender object.

## See Also

See <https://www.rayrender.net> for more information about the rayrender package. See [geometry\\_utils](#page-4-1) for a discussion of the 3D rotation parameterization.

<span id="page-23-0"></span>

#### <span id="page-24-0"></span>piece3d 25

## Examples

```
if (require("rayrender") && all(capabilities(c("cairo", "png")))) {
    cfg <- game_systems("sans3d")$piecepack
   render_scene(piece("tile_face", suit = 3, rank = 3, cfg = cfg))
   render_scene(piece("coin_back", suit = 4, rank = 2, cfg = cfg))
   render_scene(piece("pawn_face", suit = 2, cfg = cfg))
}
```
<span id="page-24-1"></span>piece3d *Render board game pieces with rgl*

## Description

piece3d draws board games pieces using the rgl package.

## Usage

```
piece3d(
 piece_side = "tile_back",
  suit = NA,
 rank = NA,
  cfg = getOption("piecepackr.cfg", pp_cfg()),
 x = 0,
 y = 0,
 z = NA,
  angle = 0,
  axis_x = 0,
  axis_y = 0,
 width = NA,
  height = NA,
  depth = NA,envir = getOption("piecepackr.envir"),
  ...,
  scale = 1,
  res = 72,
  alpha = 1,
  lit = FALSE,shininess = 50,
  textype = NA
\mathcal{L}
```
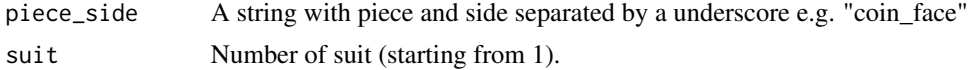

<span id="page-25-0"></span>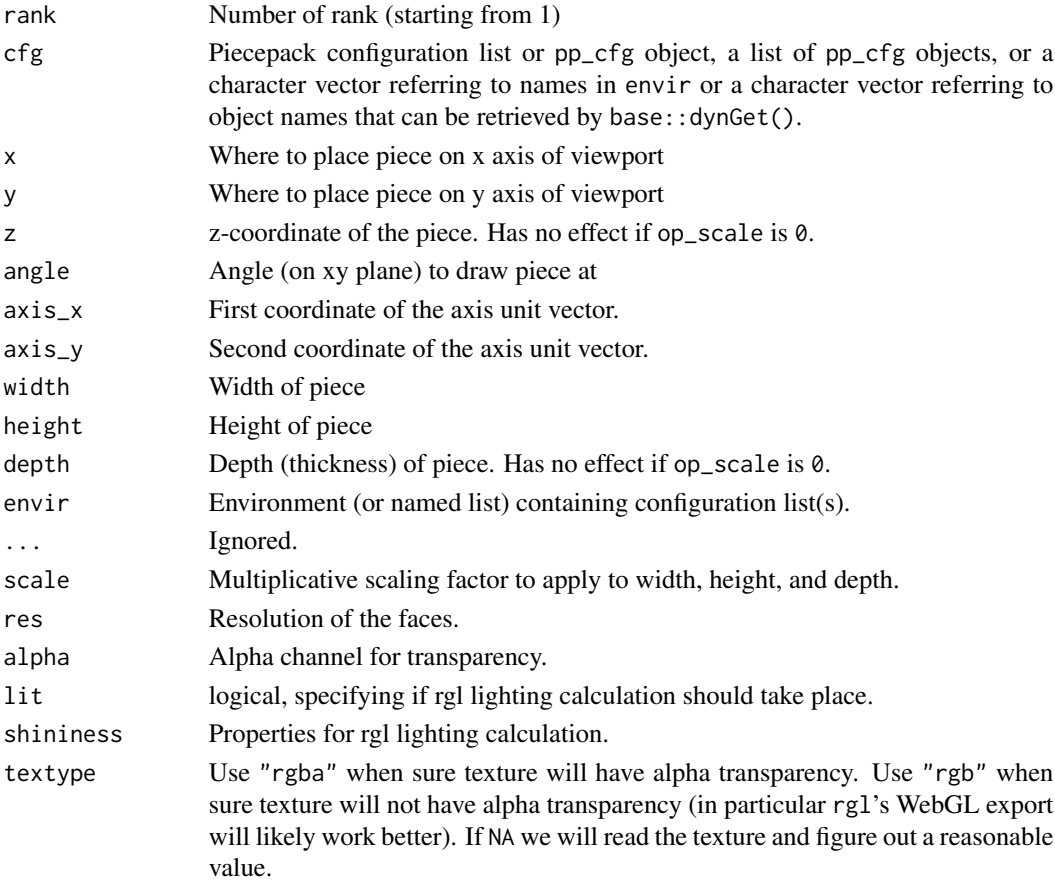

## Value

A numeric vector of rgl object IDs.

## See Also

See [rgl-package](#page-0-0) for more information about the rgl package. See [rgl::material3d\(\)](#page-0-0) for more info about setting rgl material properties. See [geometry\\_utils](#page-4-1) for a discussion of the 3D rotation parameterization.

```
if (require("rgl") && all(capabilities(c("cairo", "png")))) {
   open3d()
   cfg <- game_systems("sans3d")$piecepack
   piece3d("tile_back", suit = 3, rank = 3, cfg = cfg, x = 0, y = 0, z = 0)
   piece3d("coin-back", suit = 4, rank = 2, cfg = cfg, x = 0.5, y = 0.5, z = 0.25)piece3d("pawn_top", suit = 1, cfg = cfg, x = -0.5, y = 0.5, z = 0.6)piece3d("die_face", suit = 3, cfg = cfg, x = -0.5, y = -0.5, z = 0.375)
   piece3d("pyramid_top", suit = 2, rank = 3, cfg = cfg, x = 1.5, y = 0.0, z = 0.)}
```
<span id="page-26-0"></span>piecepackr-defunct *Defunct functions*

#### Description

These functions are Defunct and have been removed from piecepackr.

#### Usage

```
halmaGrob(...)
kiteGrob(...)
pyramidGrob(...)
convexGrobFn(...)
concaveGrobFn(...)
gridlinesGrob(...)
matGrob(...)
checkersGrob(...)
hexlinesGrob(...)
get_shape_grob_fn(...)
```
#### Arguments

... Ignored

## Details

- 1. For get\_shape\_grob\_fn use pp\_shape()\$shape instead.
- 2. For gridlinesGrob() use pp\_shape()\$gridlines() instead.
- 3. For matGrob() use pp\_shape()\$mat() instead.
- 4. For checkersGrob()() use pp\_shape()\$checkers() instead.
- 5. For hexlinesGrob() use pp\_shape()\$hexlines() instead.
- 6. For halmaGrob() use pp\_shape("halma")\$shape() instead.
- 7. For kiteGrob() use pp\_shape("kite")\$shape() instead.
- 8. For pyramidGrob() use pp\_shape("pyramid")\$shape() instead.
- 9. For convexGrobFn(n, t) use pp\_shape(paste0("convex", n), t)\$shape instead.
- 10. For concaveGrobFn(n, t, r) use pp\_shape(paste0("concave", n), t, r)\$shape instead.

<span id="page-27-1"></span><span id="page-27-0"></span>

## Description

piece\_mesh() creates 3d board game piece objects for use with the rayvertex package.

## Usage

```
piece_mesh(
 piece_side = "tile_back",
 suit = NA,
 rank = NA,
 cfg = pp_cfg(),
 x = 0,
 y = 0,
 z = NA,
 angle = 0,
 axis_x = 0,
 axis_y = 0,
 width = NA,
 height = NA,
 depth = NA,envir = NULL,
  ...,
 scale = 1,
 res = 72
```
## )

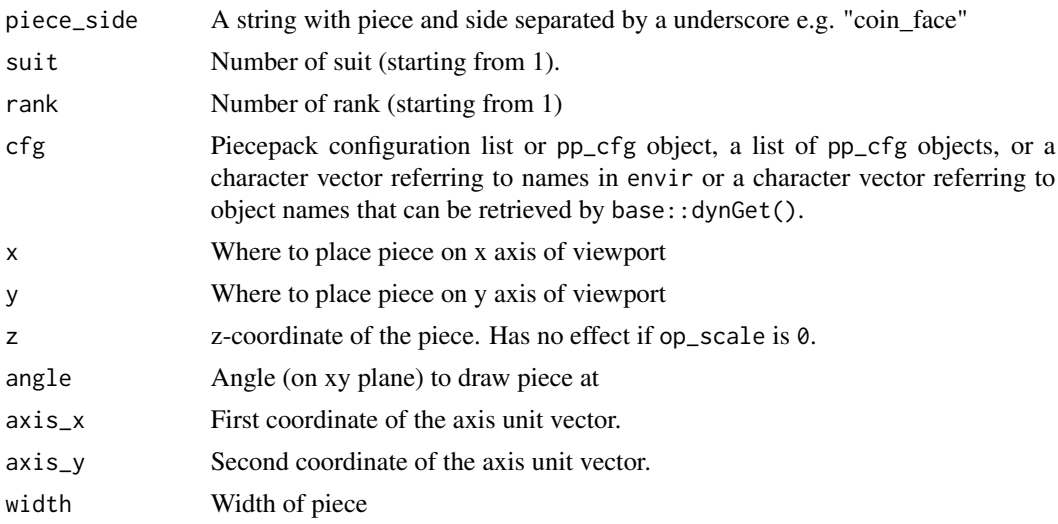

## <span id="page-28-0"></span>pmap\_piece 29

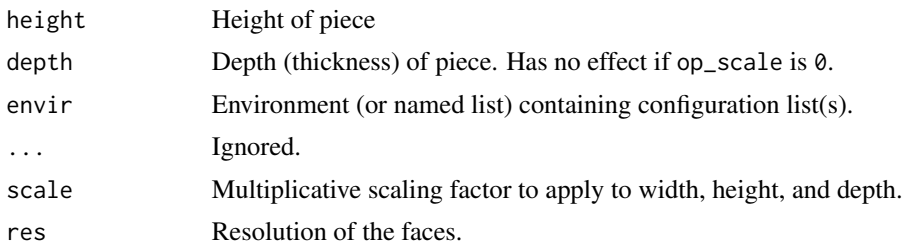

#### Value

A rayvertex object.

#### See Also

See <https://www.rayvertex.com> for more information about the rayvertex package. See [geometry\\_utils](#page-4-1) for a discussion of the 3D rotation parameterization.

## Examples

```
if (require("rayvertex") && all(capabilities(c("cairo", "png")))) {
   cfg <- game_systems("sans3d")$piecepack
   rs <- function(shape) {
        rasterize_scene(shape, light_info = directional_light(c(0, 0, 1)))
   }
   rs(piece_mesh("tile_face", suit = 3, rank = 3, cfg = cfg))
   rs(piece_mesh("coin_back", suit = 4, rank = 2, cfg = cfg))rs(piece_mesh("pawn_face", suit = 1, cfg = cfg))
}
```
<span id="page-28-1"></span>pmap\_piece *Create graphics using data frame input*

## Description

pmap\_piece() operates on the rows of a data frame applying .f to each row (usually grid.piece).

#### Usage

```
pmap_piece(
  .l,
  .f = pieceGrob,
  ...,
  cfg = getOption("piecepackr.cfg"),
  envir = getOption("piecepackr.envir"),
  trans = getOption("piecepackr.trans"),
  draw = TRUE,
```

```
name = NULL,
  gp = NULL,vp = NULL\lambda
```
## **Arguments**

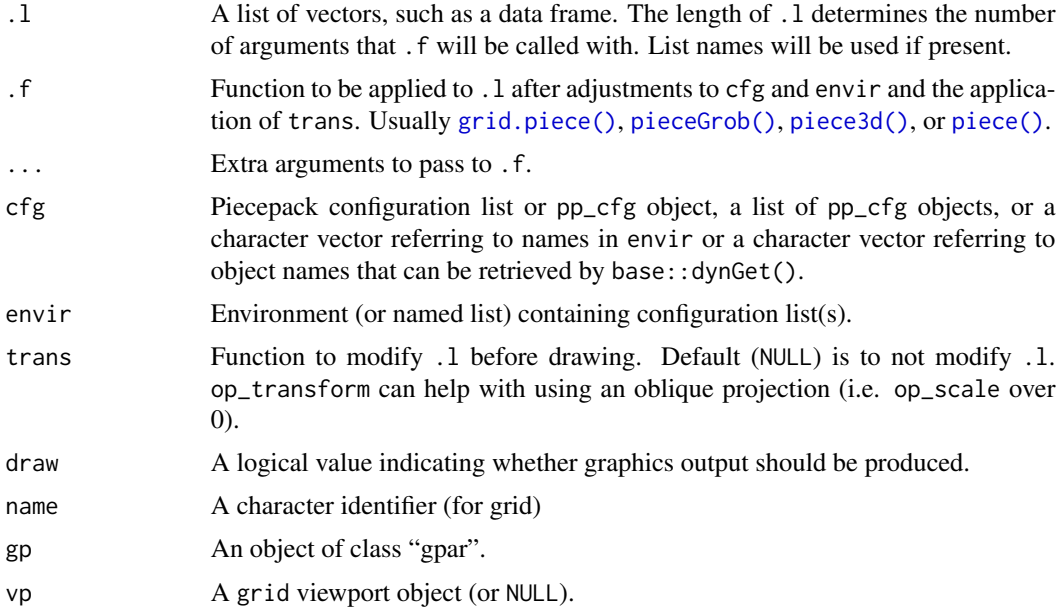

## Details

pmap\_piece() differs from purrr::pmap() in a few ways:

- 1. If cfg and/or envir are missing attempts to set reasonable defaults.
- 2. If not NULL will first apply function trans to .l.
- 3. If the output of .f is a grid grob object then pmap\_piece will return a gTree object with specified name, gp, and vp values and if draw is true draw it.
- 4. If .l lacks a name column or if name column is non-unique attempts to generate a reasonable new default name column and use that to name the return gTree children or list values.

#### See Also

[render\\_piece\(\)](#page-37-1) is a higher-level function that wraps this function.

```
if (require("grid")) {
     dark_colorscheme <- list(suit_color="darkred,black,darkgreen,darkblue,black",
                       invert_colors.suited=TRUE, border_color="black", border_lex=2)
     traditional_ranks <- list(use_suit_as_ace=TRUE, rank_text=",a,2,3,4,5")
     cfg3d <- list(width.pawn=0.75, height.pawn=0.75, depth.pawn=1,
```

```
dm_text.pawn="", shape.pawn="convex6", invert_colors.pawn=TRUE,
                    edge_color.coin="tan", edge_color.tile="tan")
cfg <- pp_cfg(c(dark_colorscheme, traditional_ranks, cfg3d))
grid.newpage()
df_tiles <- data.frame(piece_side="tile_back", x=0.5+c(3,1,3,1), y=0.5+c(3,3,1,1),
                        suit=NA, angle=NA, z=NA, stringsAsFactors=FALSE)
df_coins <- data.frame(piece_side="coin_back", x=rep(4:1, 4), y=rep(4:1, each=4),
                       suit=1:16%%2+rep(c(1,3), each=8),
                  angle=rep(c(180,0), each=8), z=1/4+1/16, stringsAsFactors=FALSE)
df <- rbind(df_tiles, df_coins)
pmap_piece(df, cfg=cfg, op_scale=0.5, default.units="in")
```
<span id="page-30-1"></span>

}

pp\_cfg *Configuration list R6 object*

#### Description

pp\_cfg() and as\_pp\_cfg() create piecepack configuration list R6 objects. is\_pp\_cfg() returns TRUE if object is a piecepack configuration list R6 object. as.list() will convert it into a list.

#### Usage

 $pp_cfg(cfg = list())$ is\_pp\_cfg(cfg)

 $as\_pp\_cfg(cfg = list())$ 

## Arguments

cfg List of configuration options

#### Details

pp\_cfg R6 class objects serve the following purposes:

- Customize the appearance of pieces drawn by grid.piece().
- Speed up the drawing of graphics through use of caching.
- Allow the setting and querying of information about the board game components that maybe of use to developers:
	- Number of suits
	- Number of ranks
	- Suit colors
	- Which types of components are included and/or properly supported
	- What would be a good color to use when adding annotations on top of these components.
	- Title, Description, Copyright, License, and Credit metadata

#### pp\_cfg R6 Class Method Arguments

piece\_side A string with piece and side separated by a underscore e.g. "coin\_face".

suit Number of suit (starting from 1).

rank Number of rank (starting from 1).

type Which type of grob to return, either "normal", "picture", "raster", or "transformation".

scale "scale" factor

alpha "alpha" value

#### pp\_cfg R6 Class Methods

get\_grob() Returns a grid "grob" for drawing the piece.

get\_piece\_opt() Returns a list with info useful for drawing the piece.

get\_suit\_color() Returns the suit colors.

get\_width(), get\_height(), get\_depth() Dimensions (of the bounding cube) of the piece in inches

#### pp\_cfg R6 Class Fields and Active Bindings

annotation\_color Suggestion of a good color to annotate with

cache Cache object which stores intermediate graphical calculations. Default is a memory-cache that does not prune. This can be replaced by another cache that implements the cache API used by the cachem package

cache\_grob Whether we should cache (2D) grobs

cache\_grob\_with\_bleed\_fn Whether we should cache the grob with bleed functions

cache\_piece\_opt Whether we should cache piece opt information

cache\_op\_fn Whether we should cache the oblique projection functions

cache\_obj\_fn Whether we should cache any 3D rendering functions

copyright Design copyright information

credit Design credits

description Design description

fontfamily Main font family

has\_bits Whether we should assume this supports "bit" pieces

has\_boards Whether we should assume this supports "board" pieces

has\_cards Whether we should assume this supports "card" pieces

has\_coins Whether we should assume this supports "coin" pieces

has\_dice Whether we should assume this supports "die" pieces

has\_matchsticks Whether we should assume this supports "matchstick" pieces

has\_pawns Whether we should assume this supports "pawn" pieces

has\_piecepack Binding which simultaneously checks/sets has\_coins, has\_tiles, has\_pawns, has\_dice

#### <span id="page-32-0"></span> $pp_c$ cfg  $\qquad \qquad$  33

has\_pyramids Whether we should assume this supports "pyramid" pieces

has\_saucers Whether we should assume this supports "saucer" pieces

has\_tiles Whether we should assume this supports "tile" pieces

spdx\_id SPDX Identifier for graphical design license. See <https://spdx.org/licenses/> for full list.

title Design title

## Deprecated pp\_cfg R6 Class attributes

cache\_shadow Use cache\_op\_fn instead

get\_shadow\_fn get\_op\_grob() returns complete oblique projection grob

i\_unsuit Instead add 1L to n\_suits

#### Defunct pp\_cfg R6 Class attributes which have been removed

get\_pictureGrob() Use get\_grob(..., type = "picture") instead

## See Also

[game\\_systems\(\)](#page-10-1) for functions that return configuration list objects for several game systems. <https://trevorldavis.com/piecepackr/configuration-lists.html> for more details about piecepackr configuration lists.

```
cfg <- pp_cfg(list(invert_colors=TRUE))
as.list(cfg)
is_pp_cfg(cfg)
as_pp_cfg(list(suit_color="darkred,black,darkgreen,darkblue,grey"))
cfg$get_suit_color(suit=3)
cfg$annotation_color
cfg$has_matchsticks
cfg$has_matchsticks <- TRUE
cfg$has_matchsticks
cfg$get_width("tile_back")
cfg$get_height("die_face")
cfg$get_depth("coin_face")
  cfg \leftarrow list()system.time(replicate(100, grid.piece("tile_face", 4, 4, cfg)))
  cfg <- pp_cfg(list())
  system.time(replicate(100, grid.piece("tile_face", 4, 4, cfg)))
```
<span id="page-33-0"></span>

## Description

pp\_shape() creates an R6 object with methods for creating various shape based grobs.

## Usage

 $pp\_shape(label = "rect", theta = 90, radius = 0.2, back = FALSE)$ 

## Arguments

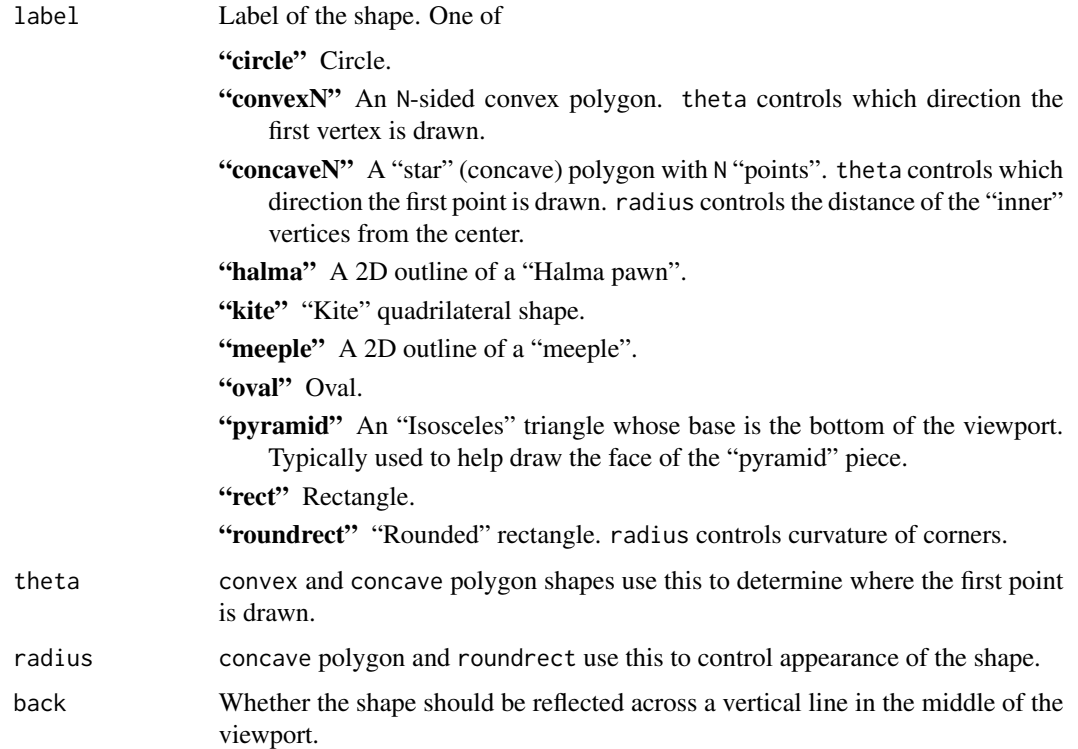

## Details

pp\_shape objects serve the following purposes:

- 1. Make it easier for developers to customize game piece appearances either through a "grob\_fn" or "op\_grob\_fn" styles in pp\_cfg() or manipulate a piece post drawing via functions like grid::grid.edit().
- 2. Used internally to generate piecepackr's built-in game piece grobs.

#### <span id="page-34-0"></span> $pp\_shape$  35

#### pp\_shape R6 Class Method Arguments

mat\_width Numeric vector of mat widths.

- clip "clip grob" to perform polyclip operation with. See [gridGeometry::grid.polyclip\(\)](#page-0-0) for more info.
- op Polyclip operation to perform. See [gridGeometry::grid.polyclip\(\)](#page-0-0) for more info.
- pattern Pattern to fill in shape with. See [gridpattern::patternGrob\(\)](#page-0-0) for more info.
- ... Passed to gridpattern::patternGrob().

name Grid grob name value.

- gp Grid gpar list. See [grid::gpar\(\)](#page-0-0) for more info.
- vp Grid viewport or NULL.

#### pp\_shape R6 Class Methods

checkers (name = NULL,  $gp = gpar()$ ,  $vp = NULL$ ) Returns a grob of checkers for that shape.

- gridlines(name = NULL,  $gp = gpar()$ ,  $vp = NULL$ ) Returns a grob of gridlines for that shape.
- hexlines(name = NULL,  $gp = gpar()$ ,  $vp = NULL$ ) Returns a grob of hexlines for that shape.
- $\mathsf{mat}(\mathsf{mat\_width} = \emptyset, \mathsf{name} = \mathsf{NULL}, \mathsf{gp} = \mathsf{gpar}()$ ,  $\mathsf{vp} = \mathsf{NULL}$ ) Returns a grob for a matting "mat" for that shape.
- pattern(pattern = "stripe", ..., name = NULL, gp = gpar(), vp = NULL) Fills in the shape's npc\_coords with a pattern. See [gridpattern::patternGrob\(\)](#page-0-0) for more information.
- polyclip(clip, op = "intersection", name = NULL, gp = gpar(), vp = NULL) Returns a grob that is an "intersection", "minus", "union", or "xor" of another grob. Note unlike gridGeometry::polyclipGrob it can directly work with a pieceGrob "clip grob" argument.

shape(name = NULL,  $gp = gpar()$ ,  $vp = NULL$ ) Returns a grob of the shape.

#### pp\_shape R6 Class Active Bindings

label The shape's label.

theta The shape's theta.

radius The shape's radius.

back A boolean of whether this is the shape's "back" side.

npc\_coords A named list of "npc" coordinates along the perimeter of the shape.

```
if (require("grid")) {
   gp <- gpar(col="black", fill="yellow")
   rect <- pp_shape(label="rect")
    convex6 <- pp_shape(label="convex6")
   circle <- pp_shape(label="circle")
    pushViewport(viewport(x=0.25, y=0.75, width=1/2, height=1/2))
    grid.draw(rect$shape(gp=gp))
    grid.draw(rect$gridlines(gp=gpar(col="blue", lex=4)))
```

```
grid.draw(rect$hexlines(gp=gpar(col="green")))
popViewport()
pushViewport(viewport(x=0.75, y=0.75, width=1/2, height=1/2))
grid.draw(convex6$shape(gp=gp))
grid.draw(convex6$checkers(gp=gpar(fill="blue")))
popViewport()
pushViewport(viewport(x=0.25, y=0.25, width=1/2, height=1/2))
grid.draw(circle$shape(gp=gp))
grid.draw(circle$mat(mat_width=0.2, gp=gpar(fill="blue")))
popViewport()
pushViewport(viewport(x=0.75, y=0.25, width=1/2, height=1/2))
grid.draw(rect$shape(gp=gp))
grid.draw(rect$mat(mat_width=c(0.2, 0.1, 0.3, 0.4), gp=gpar(fill="blue")))
popViewport()
grid.newpage()
gp <- gpar(col="black", fill="yellow")
vp <- viewport(x=1/4, y=1/4, width=1/2, height=1/2)
grid.draw(pp_shape("halma")$shape(gp=gp, vp=vp))
vp <- viewport(x=3/4, y=1/4, width=1/2, height=1/2)
grid.draw(pp_shape("pyramid")$shape(gp=gp, vp=vp))
vp <- viewport(x=3/4, y=3/4, width=1/2, height=1/2)
grid.draw(pp_shape("kite")$shape(gp=gp, vp=vp))
vp <- viewport(x=1/4, y=3/4, width=1/2, height=1/2)
grid.draw(pp_shape("meeple")$shape(gp=gp, vp=vp))
grid.newpage()
vp <- viewport(x=1/4, y=1/4, width=1/2, height=1/2)
grid.draw(pp_shape("convex3", 0)$shape(gp=gp, vp=vp))
vp <- viewport(x=3/4, y=1/4, width=1/2, height=1/2)
grid.draw(pp_shape("convex4", 90)$shape(gp=gp, vp=vp))
vp <- viewport(x=3/4, y=3/4, width=1/2, height=1/2)
grid.draw(pp_shape("convex5", 180)$shape(gp=gp, vp=vp))
vp <- viewport(x=1/4, y=3/4, width=1/2, height=1/2)
grid.draw(pp_shape("convex6", 270)$shape(gp=gp, vp=vp))
grid.newpage()
vp <- viewport(x=1/4, y=1/4, width=1/2, height=1/2)
grid.draw(pp_shape("concave3", 0, 0.1)$shape(gp=gp, vp=vp))
vp <- viewport(x=3/4, y=1/4, width=1/2, height=1/2)
grid.draw(pp_shape("concave4", 90, 0.2)$shape(gp=gp, vp=vp))
vp <- viewport(x=3/4, y=3/4, width=1/2, height=1/2)
grid.draw(pp_shape("concave5", 180, 0.3)$shape(gp=gp, vp=vp))
vp <- viewport(x=1/4, y=3/4, width=1/2, height=1/2)
grid.draw(pp_shape("concave6", 270)$shape(gp=gp, vp=vp))
if (require("gridpattern")) {
    grid.newpage()
   hex <- pp_shape("convex6")
```
#### <span id="page-36-0"></span> $pp$ \_utils  $\qquad \qquad \qquad$  37

```
gp \leftarrow gpar(fill = c("blue", "yellow", "red"), col = "black")grid.draw(hex$pattern("polygon_tiling", gp = gp, spacing = 0.1,
                           type = "truncated_trihexagonal"))
    gp \leftarrow gpar(fill = "black", col = NA)grid.draw(hex$mat(mat_width = 0.025, gp = gp))
}
```
}

pp\_utils *Miscellaneous* piecepackr *utility functions*

## Description

cleave converts a delimiter separated string into a vector.  $inch(x)$  is equivalent to unit(x, "in"). is\_color\_invisible tells whether the color is transparent (and hence need not be drawn).

## Usage

is\_color\_invisible(col)

inch(inches)

 $cleave(s, sep = ", ", file at = FALSE, color = FALSE)$ 

file2grob(file, distort = TRUE)

## Arguments

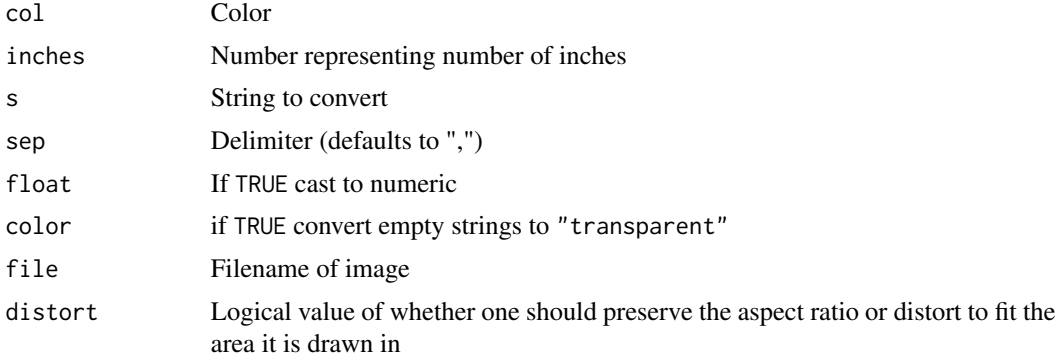

## Examples

to\_x(90, 1) to\_y(180, 0.5)  $to_t(0, -1)$ to\_r(0.5, 0)

cleave("0.5,0.2,0.4,0.5", float=TRUE)

```
cleave("black,darkred,#050EAA,,", color=TRUE)
if (require("grid")) {
    grid.rect(width=inch(1), height=inch(3), gp=gpar(fill="blue"))
}
is_color_invisible("transparent")
is_color_invisible(NA)
is_color_invisible("blue")
is_color_invisible("#05AE9C")
```
<span id="page-37-1"></span>render\_piece *Render image of game pieces*

## Description

render\_piece() renders an image of game pieces to a file or graphics device. It is a wrapper around pmap\_piece() that can auto-size files and graphic devices, apply axes offsets, annotate coordinates, and set up rayrender / rayvertex scenes.

## Usage

```
render_piece(
  df,
  file = NULL,
  ...,
  .f = piecepackr::grid.piece,
  cfg = getOption("piecepackr.cfg", NULL),
  envir = getOption("piecepackr.envir", game_systems("sans")),
 width = NULL,height = NULL,ppi = 72,
 bg = "white",xoffset = NULL,
 yoffset = NULL,
 new_device = TRUE,
  dev = NULL,dev.args = list(res = ppi, bg = bg, units = "in"),annotate = FALSE,
  annotation_scale = NULL
)
```
#### Arguments

df A data frame of game piece information with (at least) the named columns "piece\_side", "x", and "y".

<span id="page-37-0"></span>

<span id="page-38-0"></span>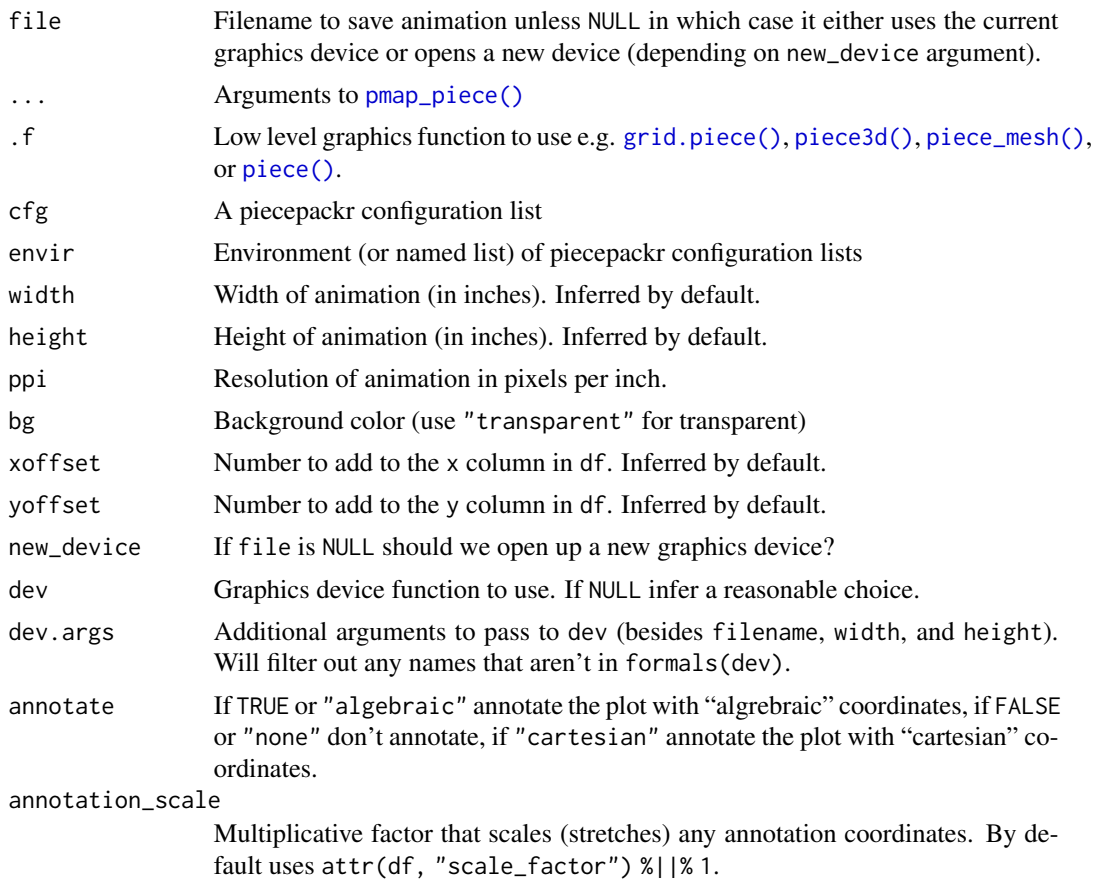

## Value

An invisible list of the dimensions of the image, as a side effect saves a graphic

## See Also

This function is a wrapper around [pmap\\_piece\(\)](#page-28-1).

## Examples

```
df_board \leq data.frame(piece_side = "board_face", suit = 3, rank = 8,
                       x = 4.5, y = 4.5, stringsAsFactors = FALSE)
df_w <- data.frame(piece_side = "bit_face", suit = 6, rank = 1,
                   x = rep(1:8, 2), y = rep(1:2, each=8),stringsAsFactors = FALSE)
df_b \leftarrow data frame(piece\_side = "bit\_face", suit = 1, rank = 1,x = rep(1:8, 2), y = rep(7:8, each=8),stringsAsFactors = FALSE)
df <- rbind(df_board, df_w, df_b)
df$cfg <- "checkers1"
```
render\_piece(df)

```
render_piece(df, op\_scale = 0.5, trans = op\_transform, annotate = "algrebraic")
 ## Not run: # May takes a while to render
if (require(rayvertex)) {
  envir3d <- game_systems("sans3d")
  render_piece(df, .f = piece_mesh, envir = envir3d,
                op\_scale = 0.5, trans = op\_transform)
}
## End(Not run)
```
save\_ellipsoid\_obj *Alternative Wavefront OBJ file generators*

## Description

These are alternative Wavefront OBJ generators intended to be used as a obj\_fn attribute in a pp\_cfg() "configuration list". save\_ellipsoid\_obj saves an ellipsoid with a color equal to that piece's background\_color. save\_peg\_doll\_obj saves a "peg doll" style doll with a color equal to that piece's edge\_color with a "pawn belt" around it's waste from that suit's and rank's belt\_face.

#### Usage

```
save_ellipsoid_obj(
 piece_side = "bit_face",
 suit = 1,
 rank = 1,
 cfg = getOption("piecepackr.cfg", pp_cfg()),
  ...,
 x = 0,
 y = 0,
  z = 0,
  angle = 0,
  axis_x = 0,
  axis_y = 0,
 width = NA,
 height = NA,
  depth = NA,
  filename = tempfile(fileext = ".obj"),
  subdivide = 3)
save_peg_doll_obj(
 piece_side = "pawn_top",
 suit = 1,
 rank = 1,
 cfg = getOption("piecepackr.cfg", pp_cfg()),
  ...,
 x = 0,
```
<span id="page-40-0"></span>save\_ellipsoid\_obj 41

```
y = 0,
 z = 0,
 angle = 0,
 axis_x = 0,
 axis_y = 0,
 width = NA,
 height = NA,
 depth = NA,filename = tempfile(fileext = ".obj"),
 res = 72\mathcal{L}
```
## Arguments

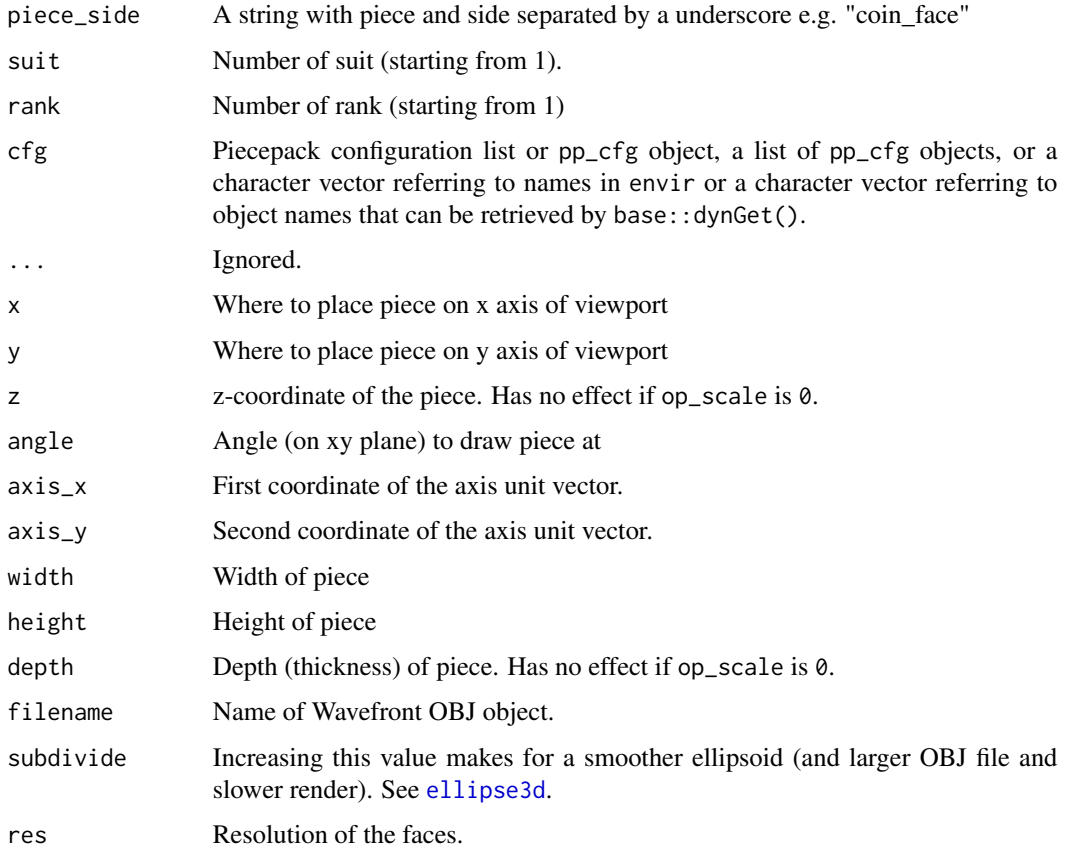

## See Also

See [pp\\_cfg\(\)](#page-30-1) for a discussion of "configuration lists". Wavefront OBJ file generators are used by [save\\_piece\\_obj\(\)](#page-41-1) and (by default) [piece3d\(\)](#page-24-1) (rgl wrapper), [piece\(\)](#page-22-1) (rayrender wrapper), and [piece\\_mesh\(\)](#page-27-1) (rayvertex wrapper).

## <span id="page-41-0"></span>Description

Saves images of all individual piecepack pieces.

## Usage

```
save_piece_images(
  cfg = getOption("piecepackr.cfg", pp_cfg()),
  directory = tempdir(),
  format = "svg",angle = \theta)
```
## Arguments

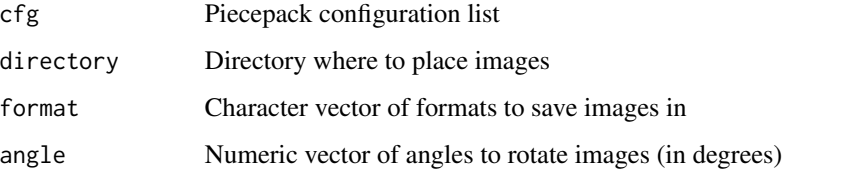

## Examples

```
if (all(capabilities(c("cairo", "png")))) {
    cfg <- pp_cfg(list(suit_color="darkred,black,darkgreen,darkblue,grey"))
    save_piece_images(cfg, directory=tempdir(), format="svg", angle=0)
   save_piece_images(cfg, directory=tempdir(), format="png", angle=90)
}
```
<span id="page-41-1"></span>save\_piece\_obj *Save Wavefront OBJ files of board game pieces*

## Description

save\_piece\_obj saves Wavefront OBJ files (including associated MTL and texture image) of board game pieces.

save\_piece\_obj 43

## Usage

```
save_piece_obj(
 piece_side = "tile_face",
 suit = 1,
 rank = 1,cfg = getOption("piecepackr.cfg", pp_cfg()),
 ...,
 x = 0,
 y = 0,
 z = 0,
 angle = 0,
 axis_x = 0,
 axis_y = 0,
 width = NA,
 height = NA,depth = NA,filename = tempfile(fileext = ".obj"),
 scale = 1,
 res = 72)
```
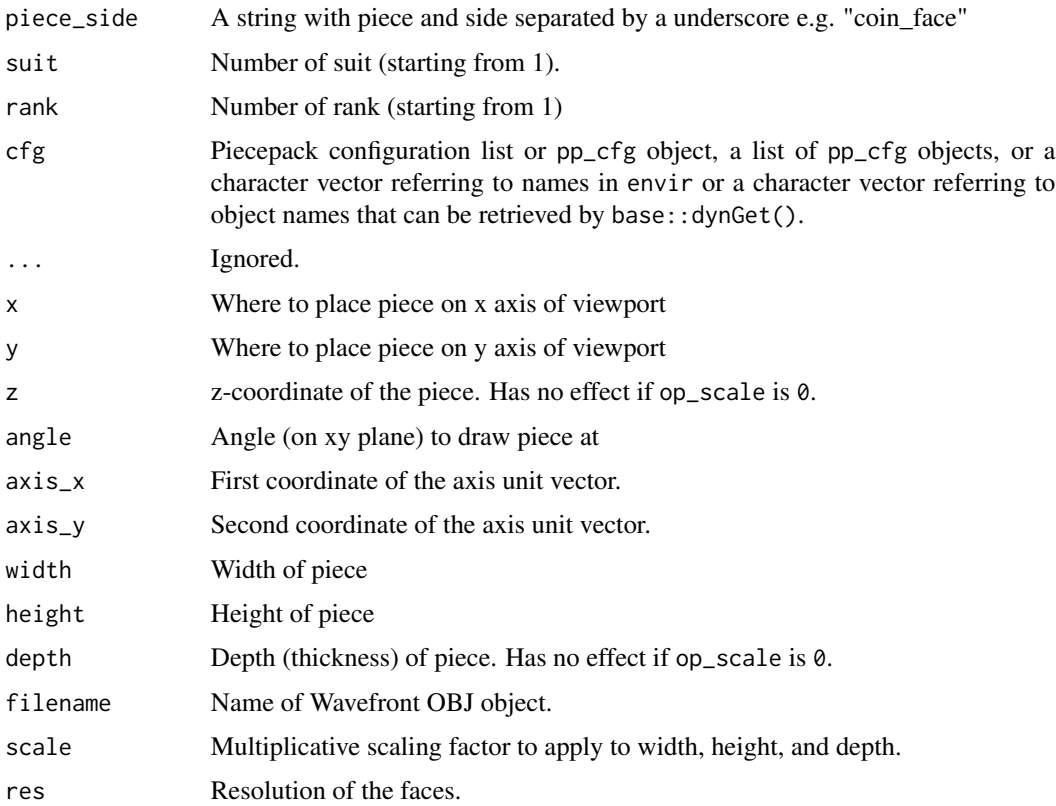

## <span id="page-43-0"></span>Value

A list with named elements "obj", "mtl", "png" with the created filenames.

## See Also

See [geometry\\_utils](#page-4-1) for a discussion of the 3D rotation parameterization.

## Examples

```
if (all(capabilities(c("cairo", "png")))) {
 cfg <- game_systems("sans3d")$dominoes
 files <- save_piece_obj("tile_face", suit = 3+1, rank=6+1, cfg = cfg)
 print(files)
}
```
save\_print\_and\_play *Save piecepack print-and-play (PnP) file*

## Description

Save piecepack print-and-play (PnP) file

## Usage

```
save_print_and_play(
  cfg = getOption("piecepackr.cfg", pp_cfg()),
  output_filename = "piecepack.pdf",
  size = c("letter", "A4", "A5", "4x6"),
 pieces = NULL,
  arrangement = c("single-sided", "double-sided"),
  dev = NULL,dev.args = list(family = cfg$fontfamily, onefile = TRUE, units = "in", bg = "white",
   res = 72,
 quietly = FALSE,
  ...,
 bleed = FALSE
\lambda
```
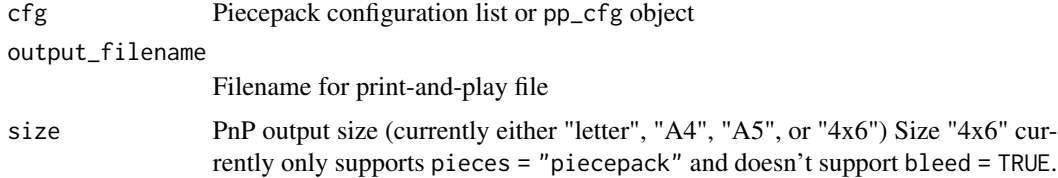

<span id="page-44-0"></span>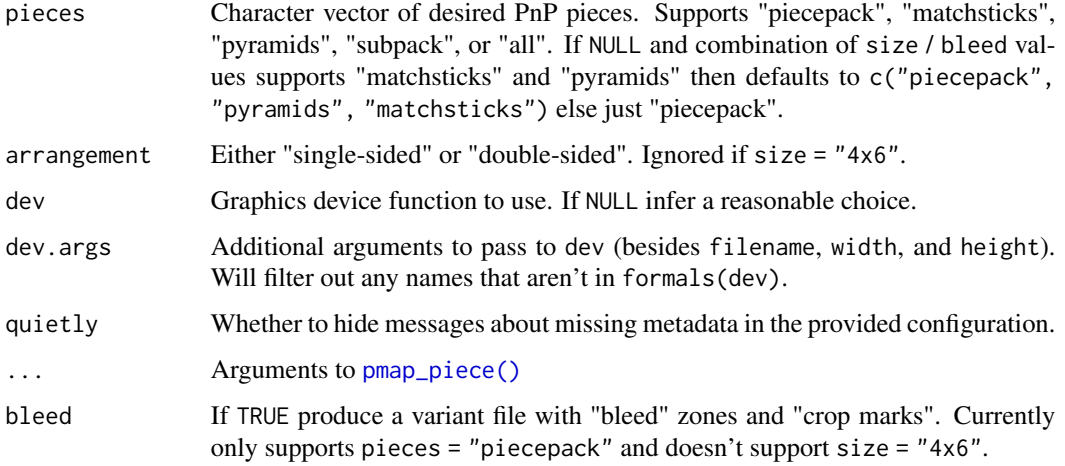

#### Examples

```
if (capabilities("cairo")) {
   cfg <- pp_cfg(list(invert_colors.suited=TRUE))
   cfg$description <- 'Piecepack with an "inverted" color scheme.'
   cfg$title <- '"Inverted" piecepack'
   cfg$copyright <- "\u00a9 2022 Trevor L Davis. Some Right Reserved."
   cfg$spdx_id <- "CC-BY-4.0"
   cfg$credit <- ""
   save_print_and_play(cfg, "my_pnp_file.pdf")
   save_print_and_play(cfg, "my_pnp_file_ds.pdf", arrangement="double-sided")
    save_print_and_play(cfg, "my_pnp_file_A4.pdf", size="A4", pieces="all")
    save_print_and_play(cfg, "my_pnp_file_A5.pdf", size="A5")
   unlink("my_pnp_file.pdf")
   unlink("my_pnp_file_ds.pdf")
   unlink("my_pnp_file_A4.pdf")
   unlink("my_pnp_file_A5.pdf")
}
```
<span id="page-44-1"></span>scale\_x\_piece *ggplot2 game diagram scales*

## <span id="page-44-2"></span>**Description**

scale\_x\_piece() and scale\_y\_piece() are wrappers around [ggplot2::scale\\_x\\_continuous\(\)](#page-0-0) and [ggplot2::scale\\_y\\_continuous\(\)](#page-0-0) with "better" defaults for board game diagrams. label\_letter() labels breaks with letters and label\_counting() labels breaks with positive integers to more easily generate (i.e. chess) algebraic notation coordinates. breaks\_counting() generates breaks of just the positive integers within the limits.

## Usage

```
scale_x_piece(
  ...,
 name = NULL,breaks = breaks_counting(),
 minor_breaks = NULL,
 labels = label_letter()
)
scale_y_piece(
  ...,
 name = NULL,breaks = breaks_counting(),
 minor_breaks = NULL,
 labels = label_counting()
)
label_letter()
label_counting()
```
breaks\_counting()

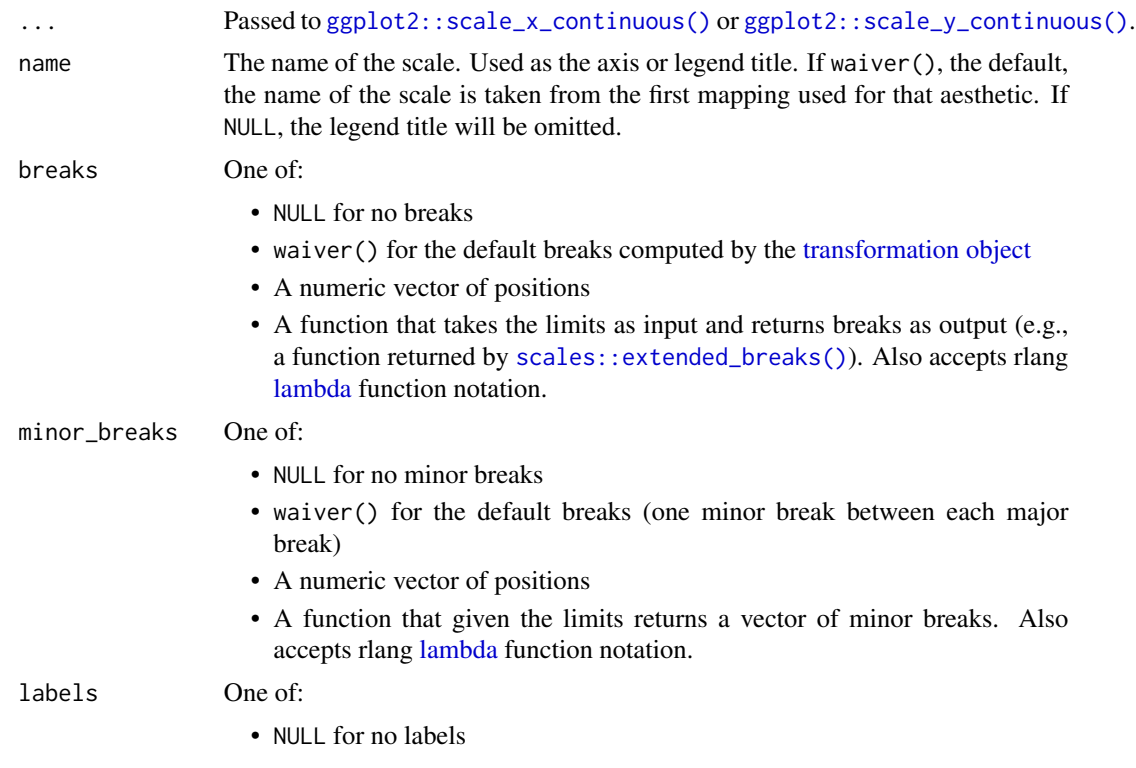

<span id="page-45-0"></span>

- waiver() for the default labels computed by the transformation object
- A character vector giving labels (must be same length as breaks)
- A function that takes the breaks as input and returns labels as output. Also accepts rlang [lambda](#page-0-0) function notation.

#### <span id="page-46-0"></span>Value

scale\_x\_piece() and scale\_y\_piece() return ggplot2 scale objects. label\_letter() and label\_counting() return functions suitable for use with the labels scale argument. breaks\_counting() returns a function suitable for use with the breaks scale argument.

## Examples

```
if (require("ggplot2") && require("tibble")) {
```

```
envir <- game_systems("sans")
 df_board \le tibble(piece_side = "board_face", suit = 3, rank = 8,
                 x = 4.5, y = 4.5df_w \leq tibble(piece\_side = "bit\_face", suit = 6, rank = 1,x = rep(1:8, 2), y = rep(1:2, each=8))df_b <- tibble(piece_side = "bit_face", suit = 1, rank = 1,
                 x = rep(1:8, 2), y = rep(7:8, each=8))df <- rbind(df_board, df_w, df_b)
 # `cfg` must be a character vector for `geom_piece()`
 ggplot(df, aes_piece(df)) +
     geom_piece(cfg = "checkers1", envir = envir) +
     coord_fixed() +
     scale_x_piece() +
     scale_y_piece() +
     theme_minimal(28) +
      theme(panel.grid = element_blank())}
```
spdx\_license\_list *SPDX License List data*

## Description

spdx\_license\_list is a data frame of SPDX License List data.

#### Usage

spdx\_license\_list

## Format

a data frame with eight variables:

id SPDX Identifier.

- name Full name of license. For Creative Commons licenses these have been tweaked from the SPDX version to more closely match the full name used by Creative Commons Foundation.
- url URL for copy of license located at spdx.org
- fsf Is this license considered Free/Libre by the FSF?
- osi Is this license OSI approved?
- deprecated Has this SPDFX Identifier been deprecated by SPDX?
- badge Filename of appropriate "button mark" badge (if any) located in system.file("extdata/badges", package = "piecepackr").
- url\_alt Alternative URL for license. Manually created for a subset of Creative Commons licenses. Others taken from <https://github.com/sindresorhus/spdx-license-list>.

#### See Also

See <https://spdx.org/licenses/> for more information.

# <span id="page-48-0"></span>**Index**

∗ datasets spdx\_license\_list, [47](#page-46-0)

AA\_to\_R, [5](#page-4-0) aabb\_piece, [3](#page-2-0) aes(), *[14](#page-13-0)* aes\_(), *[14](#page-13-0)* aes\_piece *(*geom\_piece*)*, [14](#page-13-0) animate\_piece, [7](#page-6-0) as\_pp\_cfg *(*pp\_cfg*)*, [31](#page-30-0)

```
base::options(), 3
basicPieceGrob (basicPieceGrobs), 9
basicPieceGrobs, 9
borders(), 15
breaks_counting (scale_x_piece), 45
```

```
checkersGrob (piecepackr-defunct), 27
cleave (pp_utils), 37
concaveGrobFn (piecepackr-defunct), 27
convexGrobFn (piecepackr-defunct), 27
cropmarkGrob (grid.cropmark), 16
```

```
ellipse3d, 41
```

```
file2grob (pp_utils), 37
font_utils, 10
fortify(), 14
```

```
game_systems, 11
game_systems(), 33
geom_piece, 14
geometry_utils, 24, 26, 29, 44
geometry_utils (AA_to_R), 5
get_embedded_font (font_utils), 10
get_shape_grob_fn (piecepackr-defunct),
        27
ggplot(), 14
ggplot2::scale_x_continuous(), 16, 45,
        46
```
ggplot2::scale\_y\_continuous(), *[16](#page-15-0)*, *[45,](#page-44-0) [46](#page-45-0)* grid.cropmark, [16](#page-15-0) grid.piece, [18](#page-17-0) grid.piece(), *[7](#page-6-0)*, *[30](#page-29-0)*, *[39](#page-38-0)* grid::gpar(), *[35](#page-34-0)* grid::unit(), *[18](#page-17-0)*, *[21](#page-20-0)* gridGeometry::grid.polyclip(), *[35](#page-34-0)* gridlinesGrob *(*piecepackr-defunct*)*, [27](#page-26-0) gridpattern::patternGrob(), *[35](#page-34-0)*

halmaGrob *(*piecepackr-defunct*)*, [27](#page-26-0) has\_font *(*font\_utils*)*, [10](#page-9-0) hexlinesGrob *(*piecepackr-defunct*)*, [27](#page-26-0)

```
inch (pp_utils), 37
is_color_invisible (pp_utils), 37
is_pp_cfg (pp_cfg), 31
```
kiteGrob *(*piecepackr-defunct*)*, [27](#page-26-0)

label\_counting *(*scale\_x\_piece*)*, [45](#page-44-0) label\_letter *(*scale\_x\_piece*)*, [45](#page-44-0) lambda, *[46,](#page-45-0) [47](#page-46-0)*

matGrob *(*piecepackr-defunct*)*, [27](#page-26-0)

op\_transform, [22](#page-21-0)

picturePieceGrobFn *(*basicPieceGrobs*)*, [9](#page-8-0) piece, [23](#page-22-0) piece(), *[7](#page-6-0)*, *[30](#page-29-0)*, *[39](#page-38-0)*, *[41](#page-40-0)* piece3d, [25](#page-24-0) piece3d(), *[7](#page-6-0)*, *[30](#page-29-0)*, *[39](#page-38-0)*, *[41](#page-40-0)* piece\_mesh, [28](#page-27-0) piece\_mesh(), *[7](#page-6-0)*, *[39](#page-38-0)*, *[41](#page-40-0)* pieceGrob *(*grid.piece*)*, [18](#page-17-0) pieceGrob(), *[15,](#page-14-0) [16](#page-15-0)*, *[30](#page-29-0)* piecepackr *(*piecepackr-package*)*, [3](#page-2-0) piecepackr-defunct, [27](#page-26-0) piecepackr-package, [3](#page-2-0)

50 INDEX

pmap\_piece , [29](#page-28-0) pmap\_piece() , *[21](#page-20-0)* , *[39](#page-38-0)* , *[45](#page-44-0)* pp\_cfg , *[13](#page-12-0)* , [31](#page-30-0) pp\_cfg() , *[41](#page-40-0)* pp\_shape , [34](#page-33-0) pp\_utils , [37](#page-36-0) previewLayoutGrob *(*basicPieceGrobs *)* , [9](#page-8-0) pyramidGrob *(*piecepackr-defunct *)* , [27](#page-26-0) pyramidTopGrob *(*basicPieceGrobs *)* , [9](#page-8-0) R\_to\_AA *(*AA\_to\_R *)* , [5](#page-4-0) R\_x *(*AA\_to\_R *)* , [5](#page-4-0) R\_y *(*AA\_to\_R *)* , [5](#page-4-0) R\_z *(*AA\_to\_R *)* , [5](#page-4-0) render\_piece , [38](#page-37-0) render\_piece() , *[30](#page-29-0)* rgl::material3d() , *[26](#page-25-0)* save\_ellipsoid\_obj , [40](#page-39-0) save\_peg\_doll\_obj *(*save\_ellipsoid\_obj *)* , [40](#page-39-0) save\_piece\_images , [42](#page-41-0) save\_piece\_obj , [42](#page-41-0) save\_piece\_obj() , *[41](#page-40-0)* save\_print\_and\_play , [44](#page-43-0) scale\_x\_piece , [45](#page-44-0) scale\_x\_piece() , *[16](#page-15-0)* scale\_y\_piece *(*scale\_x\_piece *)* , [45](#page-44-0) scale\_y\_piece() , *[16](#page-15-0)* scales::extended\_breaks() , *[46](#page-45-0)* spdx\_license\_list , [47](#page-46-0) to\_degrees *(*AA\_to\_R *)* , [5](#page-4-0) to\_hexpack *(*game\_systems *)* , [11](#page-10-0) to\_r *(*AA\_to\_R *)* , [5](#page-4-0) to\_radians *(*AA\_to\_R *)* , [5](#page-4-0) to\_subpack *(*game\_systems *)* , [11](#page-10-0) to\_t *(*AA\_to\_R *)* , [5](#page-4-0) to\_x *(*AA\_to\_R *)* , [5](#page-4-0) to\_y *(*AA\_to\_R *)* , [5](#page-4-0) transformation object , *[46](#page-45-0)* Trig , *[6](#page-5-0)*